### **НАЦІОНАЛЬНИЙ ТЕХНІЧНИЙ УНІВЕРСИТЕТ УКРАЇНИ «КИЇВСЬКИЙ ПОЛІТЕХНІЧНИЙ ІНСТИТУТ імені ІГОРЯ СІКОРСЬКОГО»**

### **Радіотехнічний факультет**

## **Кафедра прикладної радіоелектроніки**

До захисту допущено: В.о. зав.кафедри \_\_\_\_\_\_\_\_ Михайло СТЕПАНОВ

« $\rightarrow$  20 p.

### **Дипломний проєкт**

### **на здобуття ступеня бакалавра**

### **за освітньою програмою «Інтелектуальні технології мікросистемної радіоелектронної техніки»**

### **за спеціальністю172 «Телекомунікації та радіотехніка»**

### **на тему: Підсилювач інструментальний універсальний з активним фільтром нижніх частот**

Виконав: Студент IV курсу, групи РІ-81

Рознатовський Владислав Борисович

Bp03

Керівник: ст. викладач Новосад Андрій Анатолійович

Рецензент доцент к.т.н. Піддубний Володимир Олексійович

Засвідчую, що у цьому дипломному проєкті немає запозичень з праць інших авторів без відповідних посилань.

Студент

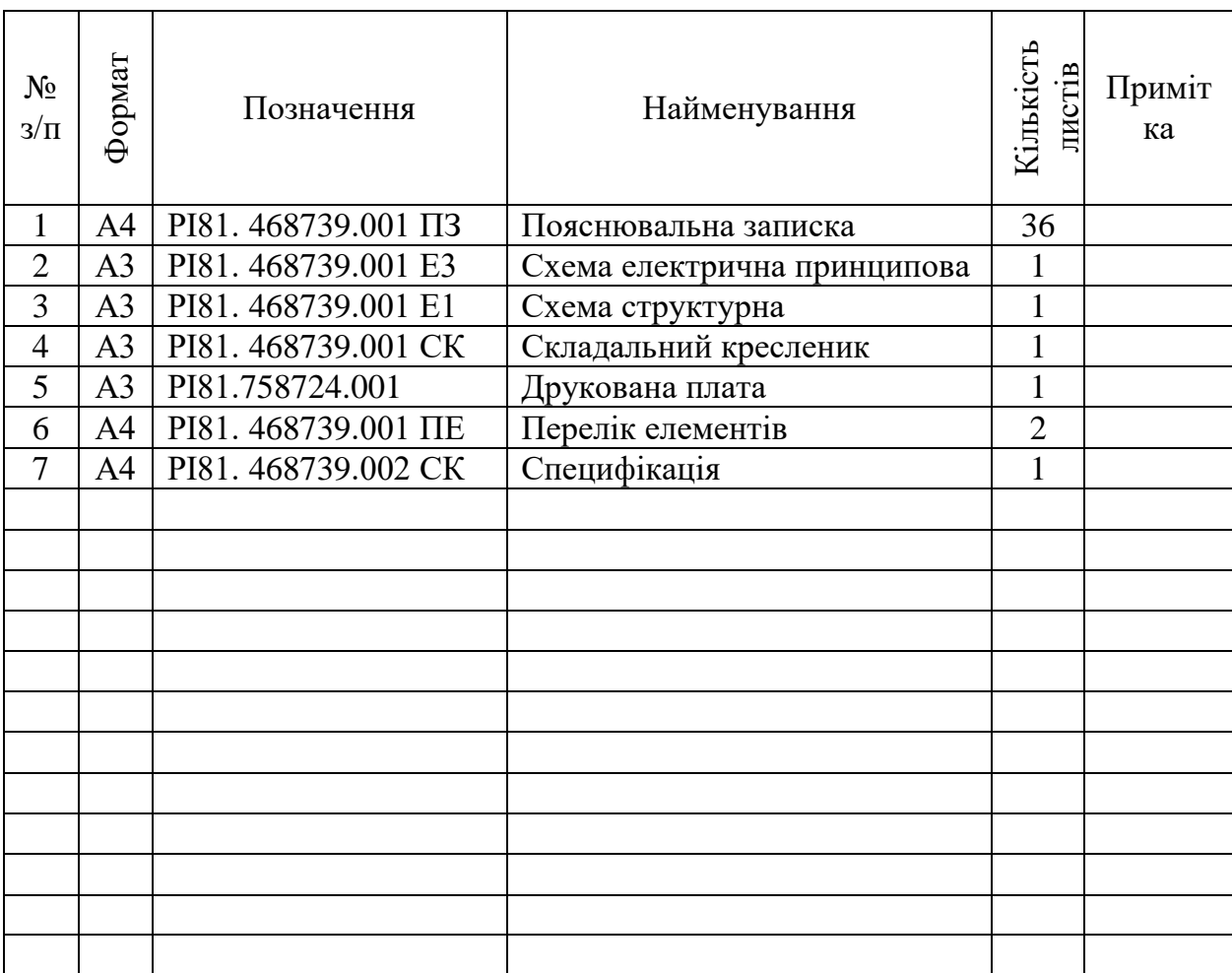

# **ВІДОМІСТЬ ДИПЛОМНОГО ПРОЄКТУ**

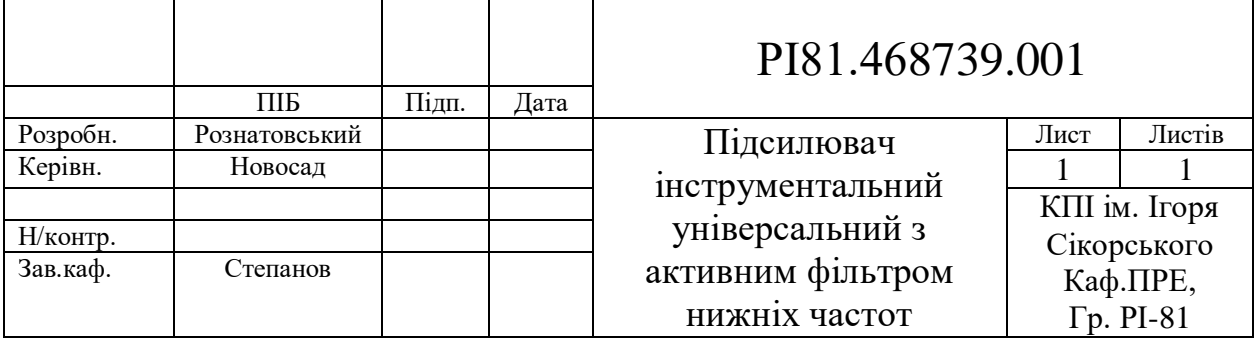

## **Національний технічний університет України «Київський політехнічний інститут імені Ігоря Сікорського» Радіотехнічний факультет**

### **Кафедра прикладної радіоелектроніки**

Рівень вищої освіти – перший (бакалаврський)

Спеціальність – 172 Телекомунікації та радіотехніка

Освітньо-професійна програма «Інтелектуальні технології мікросистемної радіоелектронної техніки»

> ЗАТВЕРДЖУЮ В.о. зав.кафедри \_\_\_\_\_\_\_ Михайло СТЕПАНОВ  $\langle \langle \rangle \rangle$  20 p.

### **ЗАВДАННЯ**

### **на дипломний проєкт студенту Рознатовського Владислава Борисовича**

1. Тема проєкту «Підсилювач інструментальний універсальний з активним фільтром нижніх частот», керівник проєкту Новосад Андрій Анатолійович, старший викладач, затверджені наказом по університету від «01» Червня 2022 р. №822

2. Термін подання студентом проєкту 09 червня 2022 року

3. Вихідні дані до проєкту Напруга живлення 12В, універсальність, діапазон робочих частот 0…1МГц.

4. Зміст пояснювальної записки Вступ, Аналіз технічного завдання, Розробка схеми електричної, Вибір елементної бази, Розрахунок друкованої плати, Розрахунки що підтверджують працездатність.

5. Перелік графічного матеріалу (із зазначенням обов'язкових креслеників, плакатів, презентацій тощо) Схема електрична принципова, кресленик друкованої плати, кресленик друкованого вузла.

6. Дата видачі завдання 01 травня 2022 року

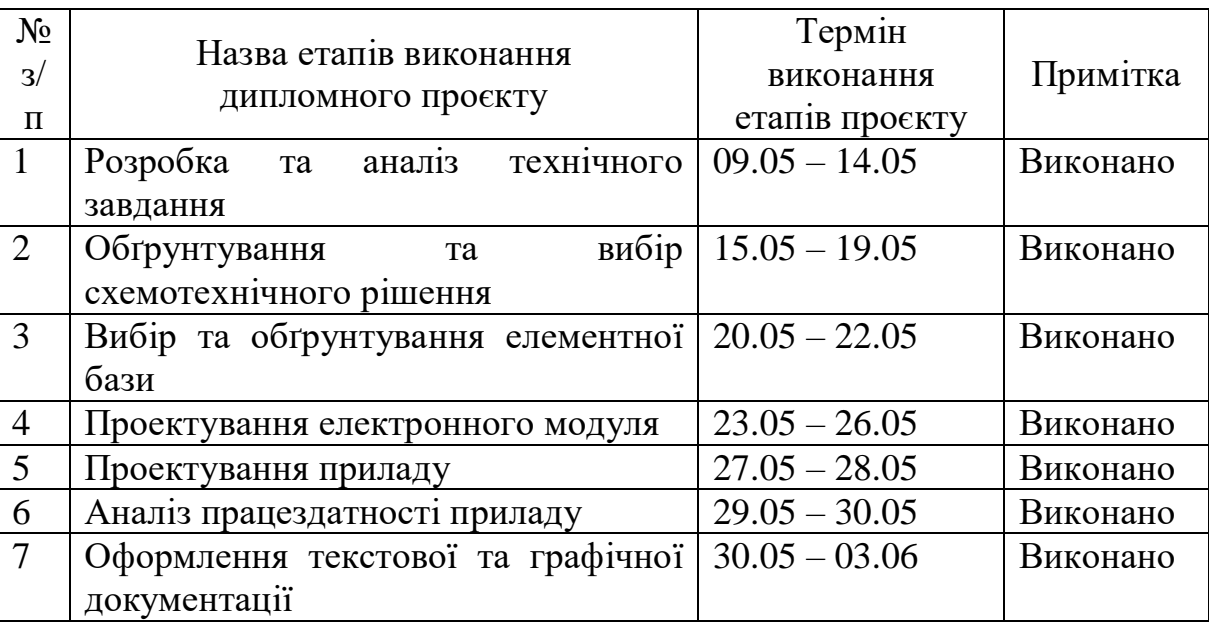

### Календарний план

Студент Владислав РОЗНАТОВСЬКИЙ Керівник Жерівник Андрій НОВОСАД

#### **АНОТАЦІЯ**

Дипломний проект складається з пояснювальної записки обсягом 36 сторінок, що містить 18 ілюстрацій, 2 таблиць, 3 креслень, 4 додатків та 8 посилань.

Метою даного проекту є розробка підсилювача інструментального універсального з активним фільтром нижніх частот. Основним призначенням цього приладу є попередня обробка сигналів перед аналогово-цифровим перетворенням. Було розроблено схему електричну принципову та друковану плату. Щоб довести працездатність приладу було проведено моделювання, яке вказує на правильність його роботи.

Пристрій призначений для використання у приміщеннях, є переносним.

Ключові слова: підсилювач, фільтр, АЦП.

### **ANOTATION**

The diploma project consists of an explanatory note of 36 pages, containing 18 illustrations, 2 tables, 3 drawings, 4 additions and 8 references.

The purpose of this project is to develop an instrumental universal amplifier with an active low-pass filter. The main purpose of this device is the pre-processing of signals before analog-to-digital conversion. An electrical circuit diagram and a printed circuit board were developed. To prove the operation of the device, a simulation was performed, which indicates the correctness of its operation.

The device is designed for indoor use, is portable.

Key words: amplifier, filter, ADC.

**Пояснювальна записка до дипломного проєкту на тему:** ≪**Підсилювач інструментальний універсальний з активним фільтром нижніх частот**≫

Київ – 2022 року

# **3MICT**

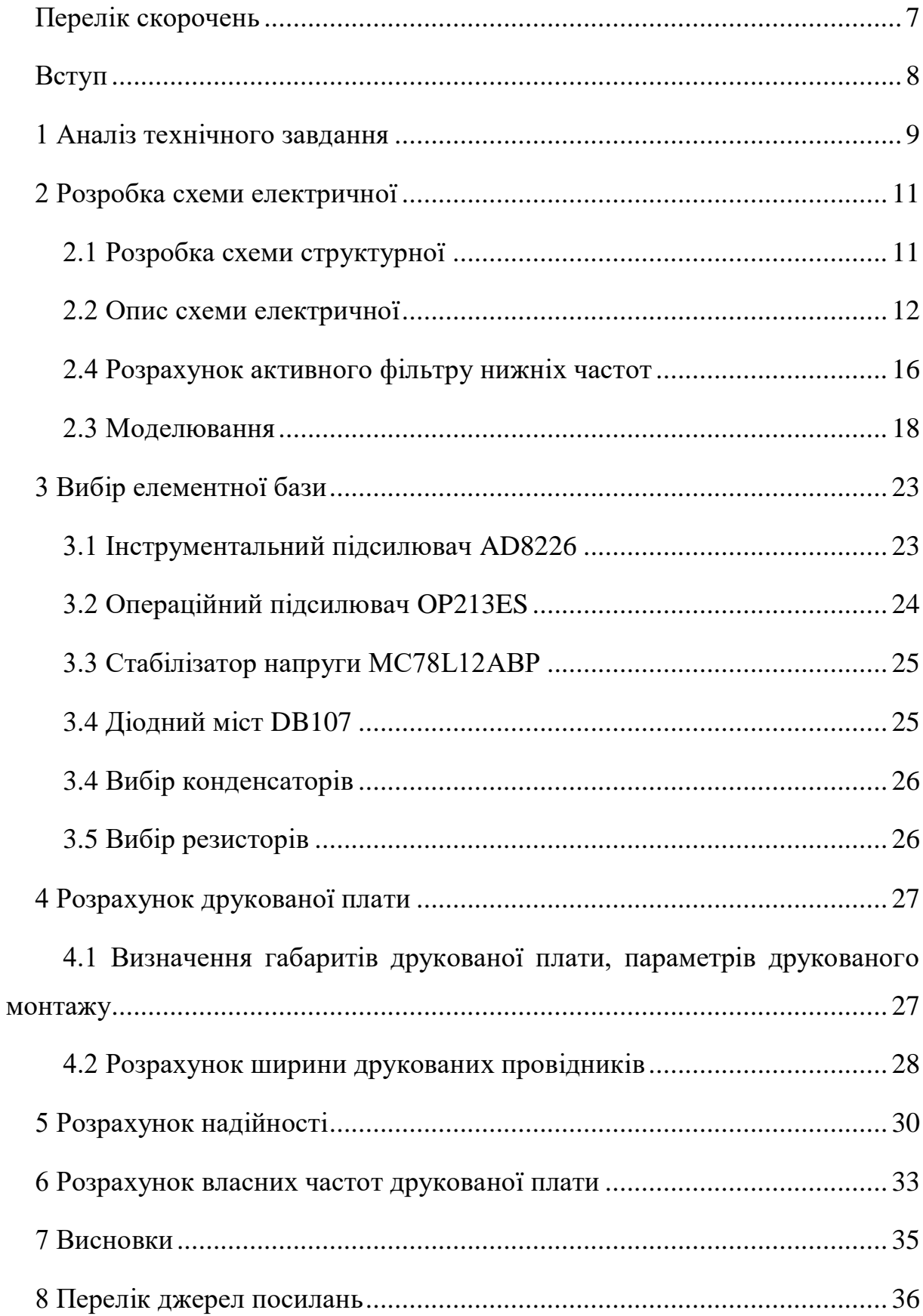

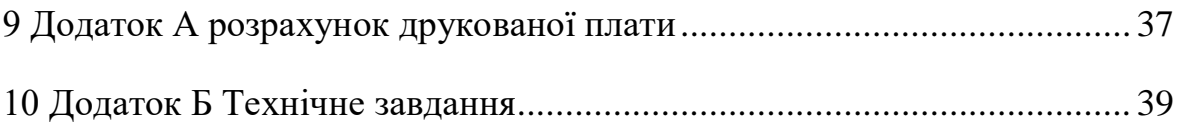

### **ПЕРЕЛІК СКОРОЧЕНЬ**

- <span id="page-9-0"></span>ДП –– друкована плата
- АЦП –– аналогово-цифрове перетворення
- АЧХ –– амплітудно-частотна характеристика
- ФЧХ –– фазо-частотна характеристика
- ФНЧ –– фільтр нижніх частот
- ТЗ технічне завдання

#### **ВСТУП**

<span id="page-10-0"></span>Інструментальний підсилювач з активним фільтром нижніх частот призначений для попередньої обробки сигналів перед аналогово-цифровим перетворенням. З метою більш повного використання можливостей АЦП по точності та динамічному діапазону необхідно забезпечити достатній рівень підсилення, задля того, щоб рівень вимірюваного сигналу входив у динамічний діапазон аналогового-цифрового перетворювача. Адже сигнали з датчиків можуть бути різного рівня, в тому числі і низького. Цю проблему вирішують інструментальний та операційний підсилювачі застосовані у топології приладу.

Частота дискретизації обирається, як мінімум, в два рази вища верхньої частоти спектру дискретизованого сигналу. Таким чином, посилаючись на теорему Найквіста-Котельникова неможливо буде відновити сигнал за його відліками без втрат. .Якщо оцифровку сигналу проводити з недостатньою частотою дискретизації, або з необмеженим спектром сигналу, то частоти, які лежать вище половини частоти дискретизації будуть відзеркалені відносно половини частоти та перенесені у спектр корисного сигналу. Це явище відоме як накладання спектрів сигналу, або аліасінг. З цим допомагають впоратись, фільтри, які дозволяють обмежити спектр вхідного сигналу, наприклад, фільтри нижніх частот.

Отже, розроблюваний прилад вирішує декілька задач, що виникають при оцифровуванні сигналів. Майже завжди, подібні прилади використовуються разом з АЦП, але одночасно є невід'ємною їх частиною. Дипломний проект пропонує розробку універсального підсилювача з активним фільтром, що не буде прив'язана до одного конкретного пристрою та забезпечить його використання разом з багатьма приладами, що не мають свого фільтру, наприклад, USB-осцилографами.

8

#### **1 АНАЛІЗ ТЕХНІЧНОГО ЗАВДАННЯ**

<span id="page-11-0"></span>Розроблюється "Підсилювач інструментальний універсальний з активним фільтром нижніх частот". Відповідно до технічного завдання прилад призначений для обробки сигналів перед їх аналогового-цифровим перетворенням. Друкована плата – двостороння, усі елементи мають розташовуватись з одного боку, що дозволить щільніше розміщувати елементи компоненти та збільшить трасувальну здатність ДП. Мають бути використані як вивідні елементи так і елементи поверхневого монтажу, задля розміщення сигнальних та силових провідників з різних боків. Має містити інструментальний підсилювач, як основу роботи приладу, та активний фільтр нижніх частот. Серед переваг інструментального підсилювача – малий власний шум, вхідне зміщення та температурний дрейф, широкий діапазон коефіцієнту підсилення, який регулюється всього одним резистором. Активний ФНЧ, завдяки своїй топології та обраним вивідним елементам може бути без великих зусиль змінений як на фільтр вищих частот, так і на смуговий фільтр. Завдяки малопотужним елементам та широкому діапазону робочих температур не потребує додаткової системи охолодження. Обраний коефіцієнт підсилення – 100, але за допомогою зміни зовнішнього резистора інструментального підсилювача може бути змінений у діапазоні від 1 до 10.000.

Живлення – двополярне, у межах ±16В. Задля забезпечення такого живлення доцільно буде використовувати лінійний блок живлення, адже він має значно нижчий рівень власних шумів у порівнянні з імпульсним. Оскільки потужність пристрою невелика, трансформатор не матиме великих розмірів.

Умови експлуатації відповідно до ГОСТ 15150-69, УХЛ 4.2 – для макрокліматичних районів з помірним та холодним кліматом, для експлуатації у лабораторіях або житлових та інших подібного типу приміщень.

- Робоча температура  $+10...+40$ °С;
- Гранична температура  $-10...+45$ °С;
- Середнє значення вологості повітря 60% при температурі 20 $\rm ^{\circ}C;$
- Граничне значення вологості повітря 80% при температурі 25°С;
- Робоче значення атмосферного тиску 106.7кПа;
- Мінімально допустиме значення атмосферного тиску 87кПа.

Умови транспортування та зберігання відповідно до ГОСТ 15150-69. Зберігання:

Л – опалювальні та вентильовані склади, сховища з кондеціюванням повітря та розташованих у будь-яких макрокліматичних районах.

- Температура повітря  $-+5$ °С... $+40$ °С;
- Середнє значення вологості повітря 60% при температурі 20 $\rm ^{\circ}C;$
- Граничне значення вологості повітря 80% при температурі 25 °C; Транспортування аналогічні з умовами зберігання ОЖ3.
	- Температура повітря  $-50^{\circ}$ С... $+50^{\circ}$ С;
	- Середнє значення вологості повітря 75% при температурі 15°С;
	- Граничне значення вологості повітря 100% при температурі 25°С;

### **2 РОЗРОБКА СХЕМИ ЕЛЕКТРИЧНОЇ**

#### <span id="page-13-1"></span><span id="page-13-0"></span>**2.1 Розробка схеми структурної**

Для реалізації приладу(рис. 3.1) та виходячи з технічного завдання, пристрій повинен містити інструментальний підсилювач та активний фільтр нижніх частот. Відповідно до технічного завдання, коефіцієнт підсилення – 100. Доцільно рівномірно розподілити між зазначеними вище підсилювачами. Таким чином отримуємо: коефіцієнт підсилення інструментального підсилювача – 10, коефіцієнт підсилення операційного – 10.

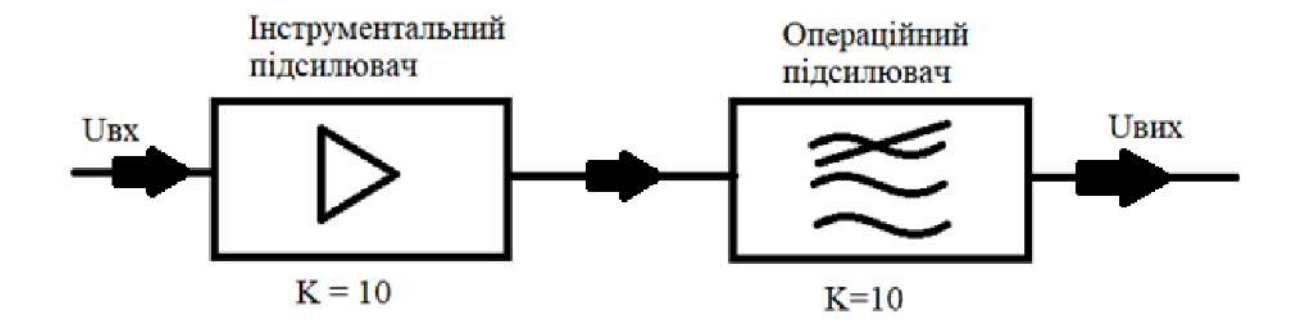

Рисунок 2.1 – Тракт проходження сигналу

Вибір інструментального підсилювача обумовлений його роботою з диференційними напругами, тобто підсилює саме різницю вхідних сигналів. Активний фільтр нижніх частот реалізований за допомогою операційного підсилювача. Зазвичай вхідні сигнали, що поступають на фільтр малі, тому активний ФНЧ забезпечує збереження рівня сигналу, попереджує його затухання. Окрім того при використанні даного фільтру отримується додаткове підсилення. Недолік такої схеми – ймовірність збудження підсилювача, але вибір підходящої мікросхеми підсилювача, правильний розрахунок фільтру, засоби забезпечення стійкості та раціональна конструктивна реалізація дозволяє усунути цю проблему. Згідно технічного завдання, потрібний коефіцієнт підсилення – 100. Цей коефіцієнт досягається послідовним включенням двох підсилювачів – інструментального та операційного, які мають коефіцієнт підсилення – 10. Для забезпечення роботи АЦП у діапазоні додатних вхідних сигналів у схемі наявний вузол подачі постійної складової.

Загальна схема структурна роботи приладу зображена на рисунку 2.2.

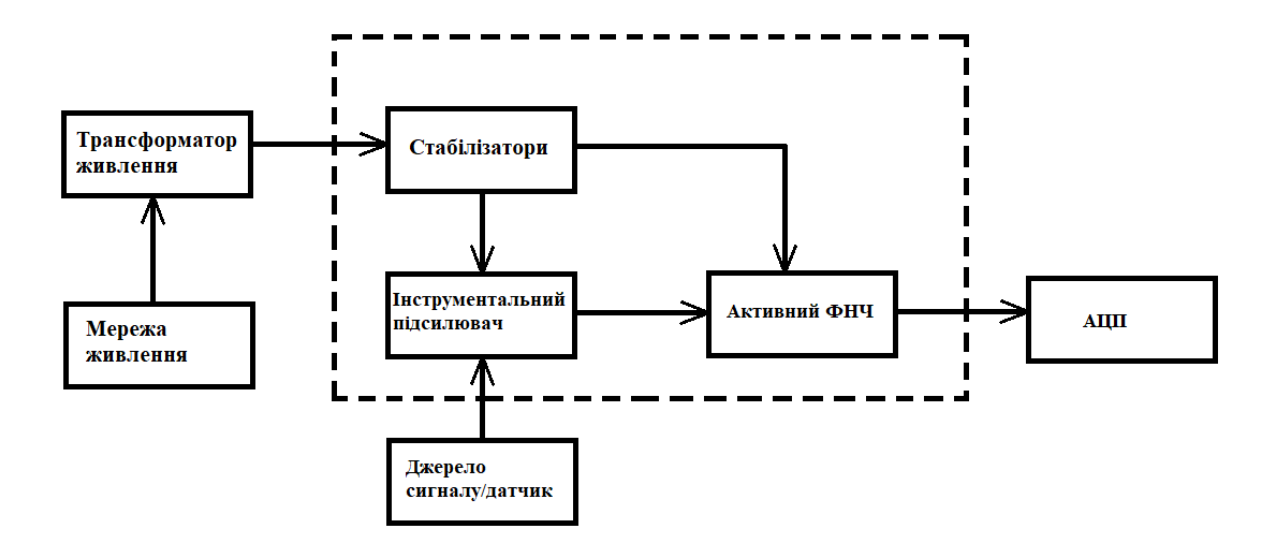

Рисунок 2.2 – Структурна схема приладу

Від мережі живлення 220В напруга надходить на джерело живлення, у нашому випадку його роль виконує трансформатор. Проходячи через стабілізатори, рівень напруги падає приблизно до 12-ти В необхідних для живлення інструментального та операційних підсилювачів. Джерело сигналу, надає сигнал, що оброблюється спочатку ФНЧ та інструментальним підсилювачем, проходить крізь активний ФНЧ та потрапляє на аналоговоцифровий перетворювач.

#### <span id="page-14-0"></span>**2.2 Опис схеми електричної**

Схема електрична, побудована у середовищі DipTracе (рис. 2.2) представлена 4 функціональними вузлами. На схемі присутні додатнові пари фільтруючих конденсаторів, задля того, щоб додатково згладжувати пульсації випрямленої пульсуючої напруги. Це зобумовлено тим, що опір конденсаторів частотно залежний. На високих частотах – опір малий, тому високочастотні складові закорочуються на землю.

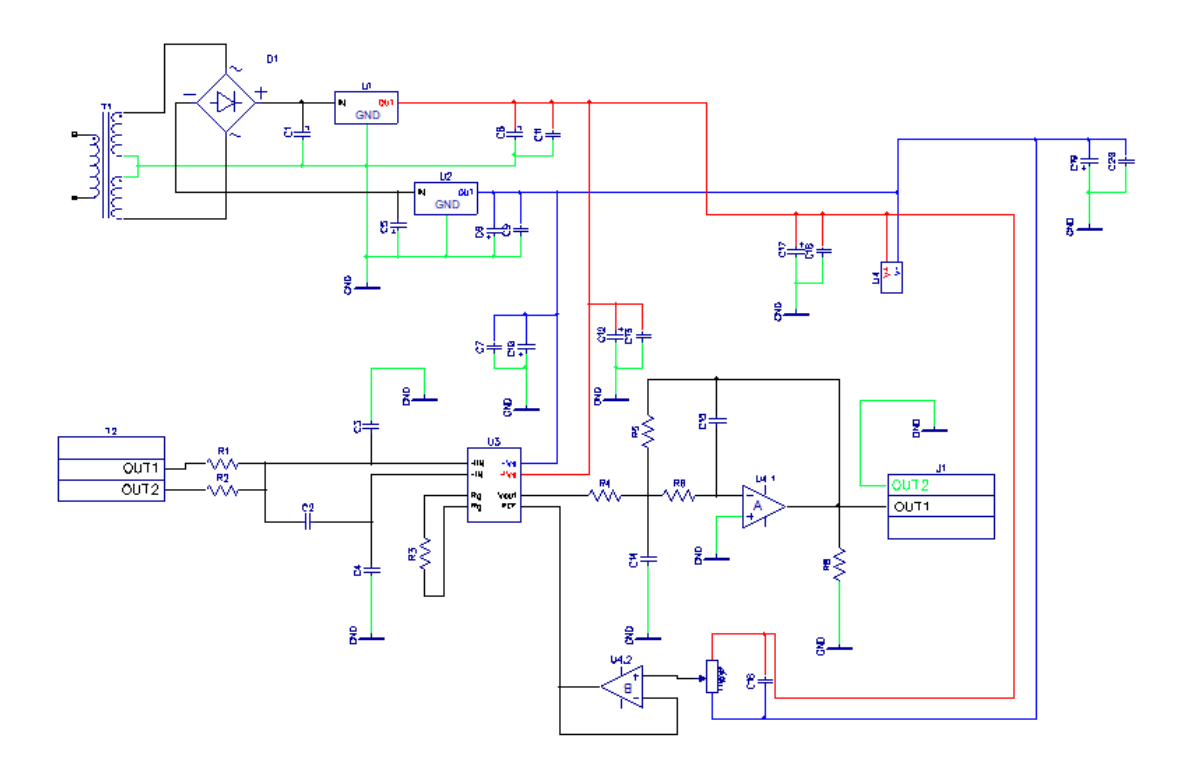

Рисунок 2.2 – Схема електрична принципова

Блок живлення(рис. 2.3) представлений трансформатором через який живиться уся схема, діодним мостом DB107, стабілізатори напруги U4 та U2 та декількома парами конденсаторів. Живлення – двополярне, тому і був використаний трансформатор з відводом по центру вторинної обмотки та реалізовано два плеса живлення з подальшою подачею напруги на два стабілізатори.

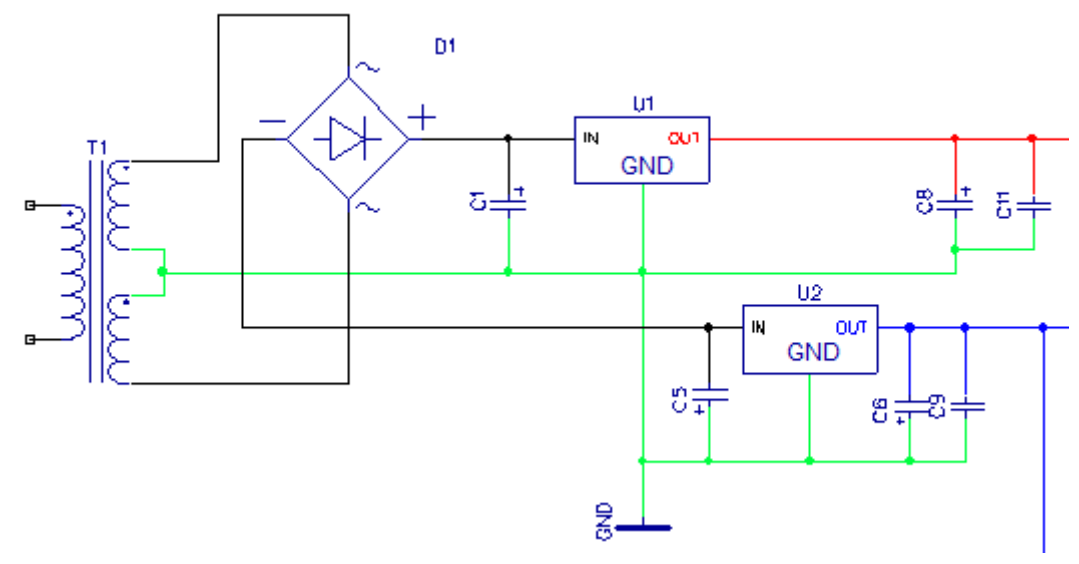

Рисунок 2.3 – Вузол блоку живлення

Сигнальний вузол(рис. 2.4). Сигнал від давача чи іншого джерела струму надходить на диференційні входи OUT1, OUT2 інструментального підсилювача U1 додатково проходячи через фільтр нижніх частот.

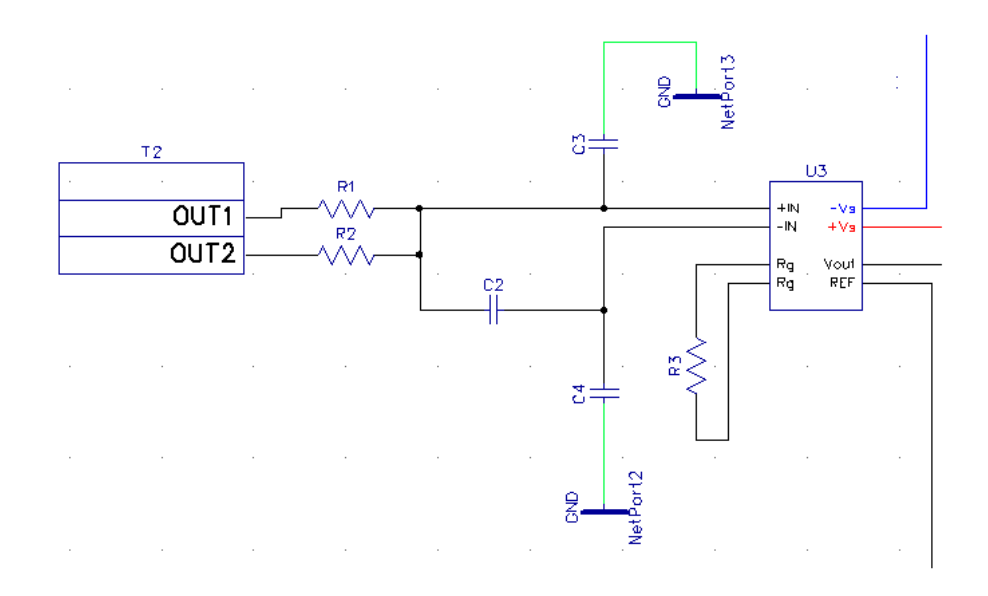

Рисунок 2.4 – Сигнальний вузол

Для розрахунку смуги пропускання фільтру були використані наступні формули:

Для диференційної частоти:

$$
F_{diff} = \frac{1}{2 \cdot \pi \cdot R \cdot (2 \cdot C2 \cdot C3)} = \frac{1}{2 \cdot 3.14 \cdot 33 \cdot (2 \cdot 10 \cdot 10^{-9} \cdot 1 \cdot 10^{-9})};
$$
  

$$
F_{diff} = 1.5 \text{MTU}.
$$

Для синфазної частоти:

$$
F_{cm} = \frac{1}{2 \cdot \pi \cdot R \cdot C3} = \frac{1}{2 \cdot 3.14 \cdot 33 \cdot 1 \cdot 10^{-9}} = 31.5 \text{MTu}.
$$
  
 
$$
\text{Re } C2 \ge 10C3.
$$

Зауважимо, що конденсатори C3 та C4 мають однакову ємність, а резистори R1 та R2 – однаковий опір, для зручності у формулі просто R.

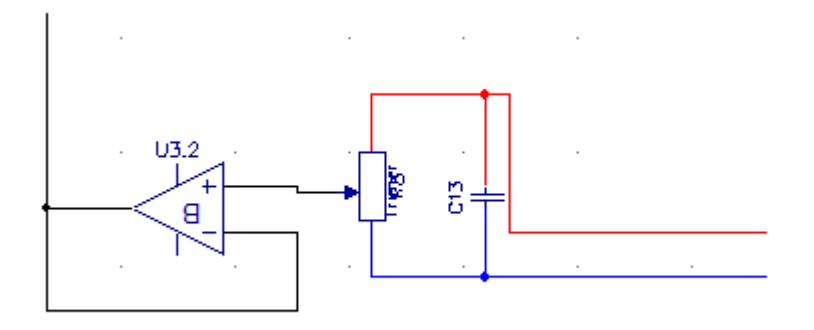

Рисунок 2.5 – Третій функціональний вузол

Третій вузол схеми(рис. 2.5) представляє собою три елементи – операційний підсилювач, що увімкнений за схемою повторювача напруги і має коефіцієнт підсилення – 1. Регулюючий резистор що впливає на рівень постійної складової та фільтруючий конденсатор, який забезпечує усунення шумів на вході повторювача. Призначений для подачі постійної складової.

Останній функціональний вузол(рис. 2.6) складається з фільтру нижніх частот на основі операційного підсилювача з негативним зворотнім зв`язком та роз'ємівOUT1, OUT2) для подачі вже обробленого сигналу на АЦП.

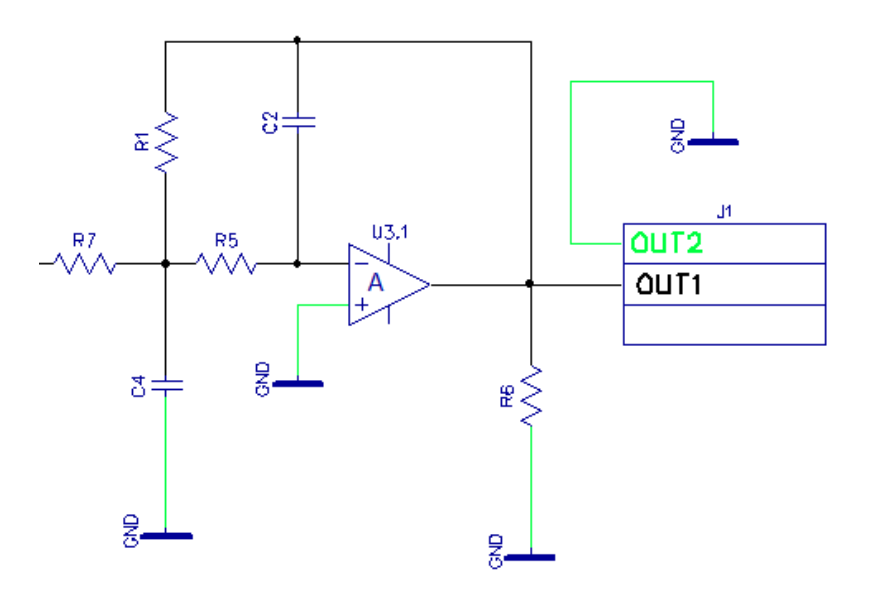

Рисунок 2.6 – Активний ФНЧ

#### <span id="page-18-0"></span>**2.4 Розрахунок активного фільтру нижніх частот**

При розробці універсального підсилювача був використаний активний фільтр нижніх частот другого порядку з багатопетльовим негативним зворотнім зв'язком на основі операційного підсилювача(рис. 2.7), або фільтр Рауха.

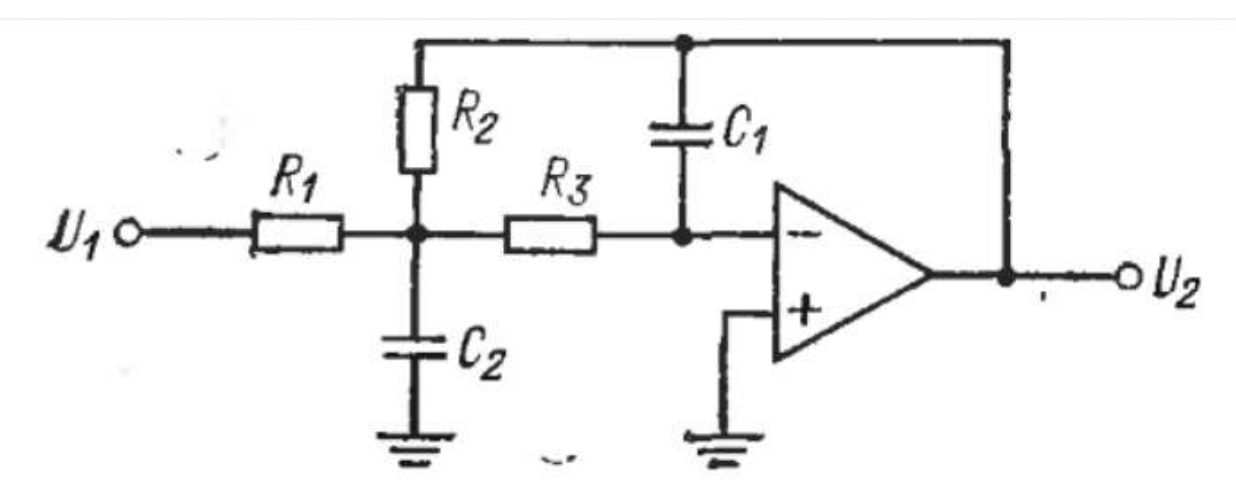

Рис. 2.7 – Схема фільтру нижніх частот з БЗЗ

Для розрахунку фільтру були вибрані наступні параметри:

- Смуга пропускання $(f_c) 1 \cdot 10^6$  Гц(1МГц);
- Коефіцієнт підсилення $(K_c) 10$ ;
- Коефіцієнти поліному передаточної функції B 1.414214,

 $C - 1.0.$ 

Знаючи смугу пропускання, отримуємо кругову частоту зрізу  $\phi$ ільтру $(\omega_c)$ :

$$
\omega_c = 2 \cdot \pi \cdot f_c = 6.283 \cdot \text{Paq (2.1)}
$$

Розраховуємо елементи схеми фільтру. Конденсатор  $C_2$ :

$$
C_2 = \frac{K_c}{f_c} = \frac{10}{1 \cdot 10^6} = 1 \cdot 10^{-5} \text{ mK} \Phi \text{ (2.2)}
$$

$$
C_2 = 15 \cdot 10^{-12} \text{ mK} \Phi
$$

Знаючи ємність конденсатора  $C_2$  розрахуємо конденсатор  $C_1$ :

$$
C_1 = \frac{B^2 \cdot C_2}{4 \cdot C \cdot (K_c + 1)} = 6.818 \cdot 10^{-12} \text{ (1.3)}
$$

$$
C_1 = 6.8 \cdot 10^{-12} \text{ }\Phi
$$

Далі потрібно розрахувати опори усіх резисторів у такому порядку:  $R_2$  $R_1 > R_3$ . Знаючи значення ємності усіх конденсаторів, формула для розрахунку  $R_2$  виглядає наступним чином:

$$
R_2 = \frac{2 \cdot (K_c + 1)}{(B \cdot C_2 + \sqrt{B^2 \cdot C_2^2 - 4 \cdot C \cdot C_1 \cdot C_2 \cdot (K_c + 1)}) \cdot \omega_c} = 2.5 \cdot 10^4 \text{ (1.4)}
$$

Отримавши значення  $R_2$  ділимо його на коефіцієнт підсилення та отримуємо опір резистору  $R_1$ :

$$
R_1 = \frac{R_2}{K_c} = 1.5 \cdot 10^3 \ (1.5)
$$

Формула розрахунку останнього резистора має наступний вигляд:

$$
R_3 = \frac{1}{C \cdot C_1 \cdot C_2 \cdot R_2 \cdot \omega_c^2} = 1.6 \cdot 10^3 \text{ (2.6)}
$$

Останнім кроком у розрахунку фільтру – є знаходження його передатньої функції. Далі представлено дві формули для порівняння та їх графічна інтерпретація, формула 1.7 – розрахунок АЧХ ідеального фільтру з заданими параметрами, формула 1.8 – фактично те, що в нас вийшло. А на рисунку 1.1 зображено АЧХ потрібне $(|K(\omega)|)$  та досягнуте $(|K(\omega 1)|)$ .

$$
K(\omega) = \frac{K_c \cdot C \cdot \omega_c^2}{(1i \cdot \omega)^2 + B \cdot \omega_c \cdot 1i \cdot \omega + C \cdot \omega_c^2} \quad (2.7)
$$

$$
K(\omega 1) = \frac{\frac{R_2}{R_1} \cdot \frac{1}{R_2 \cdot R_1 \cdot C_1 \cdot C_2}}{(1i \cdot \omega_1)^2 + \frac{1}{C_2} \cdot (\frac{1}{R_1} + \frac{1}{R_2} + \frac{1}{R_3}) \cdot 1i \cdot \omega_1 + \frac{1}{R_2 \cdot R_1 \cdot C_1 \cdot C_2}} \quad (2.8)
$$

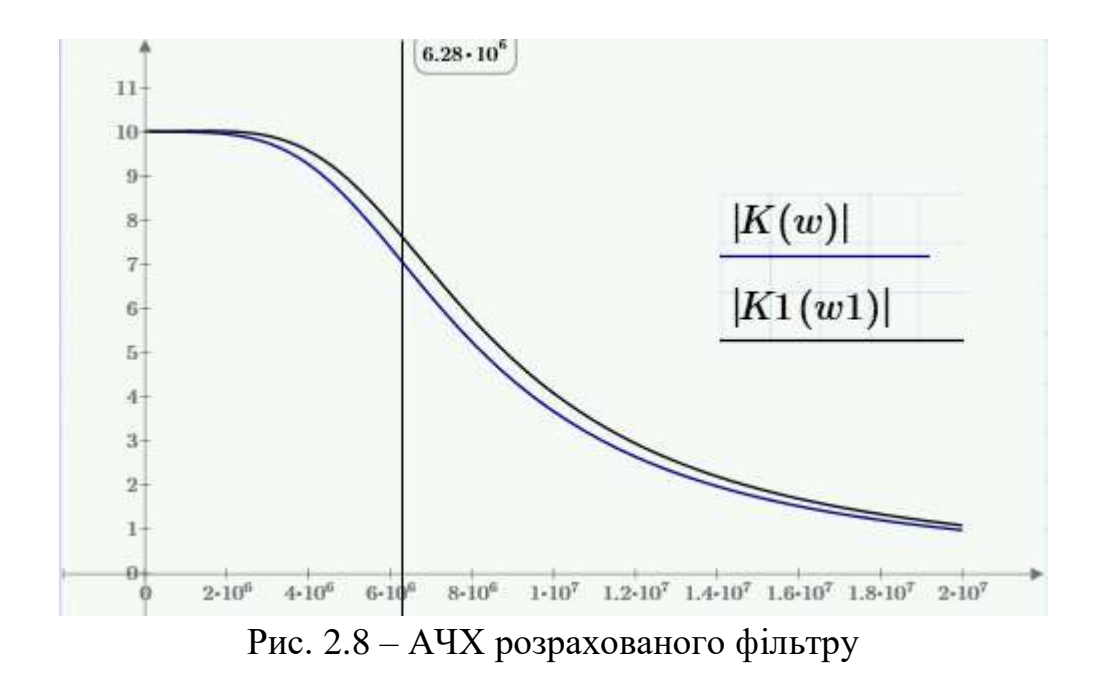

### <span id="page-20-0"></span>**2.3 Моделювання**

Для дослідження параметрів підсилювача, було використано середовища LtSpice. Побудована схема (рис. 2.9) яка містить джерело подачі сигналу, вхідний ФНЧ, інструментальний підсилювач та активний фільтр нижніх частот. Працездатність схеми демонструє рисунок 2.10

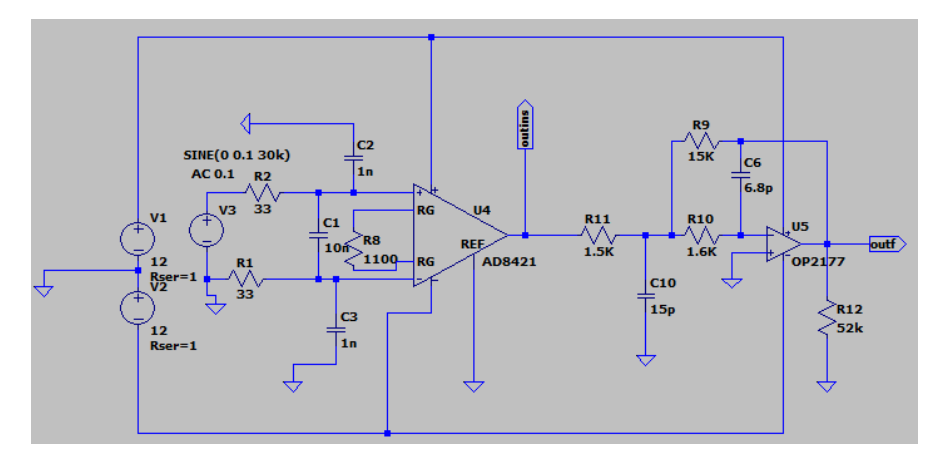

Рисунок 2.9 – Модель інструментального підсилювача

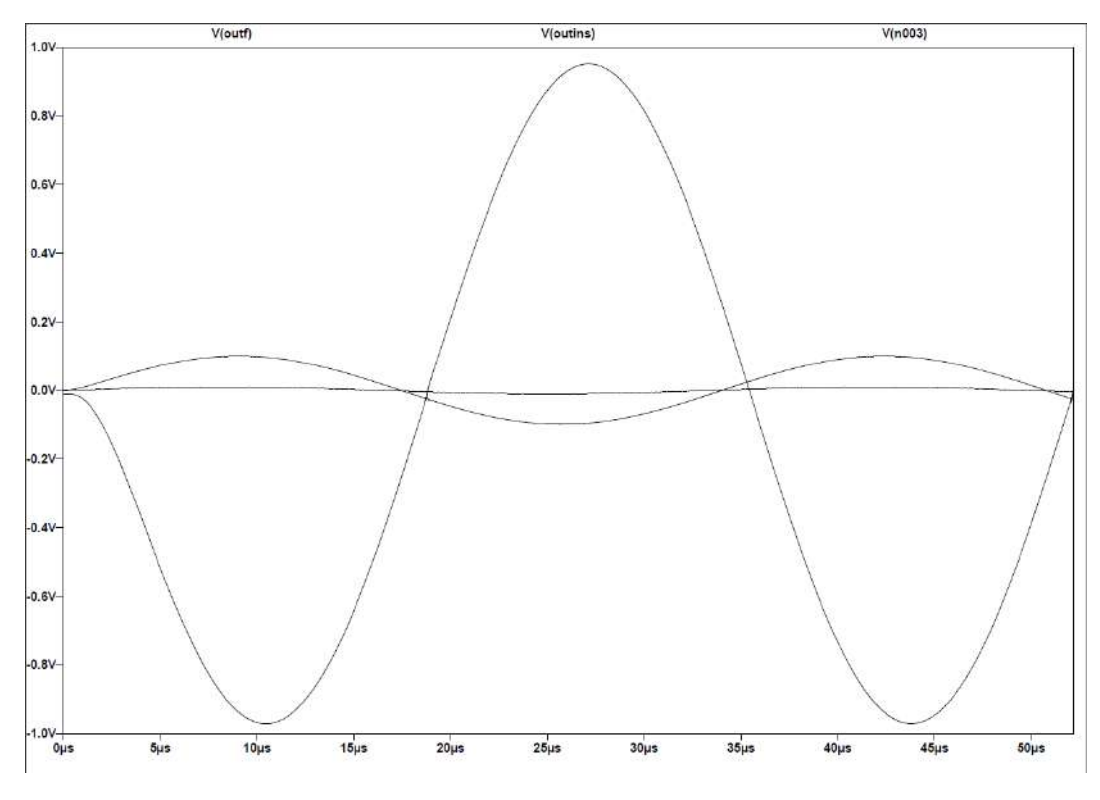

Рисунок 2.10 – Графік осцилограм вихідних сигналів

#### АЧХ

За допомогою амплітудно-частотної характеристики визначаємо ширину смуги робочих частот, та коефіцієнт підсилення. Після проходження крізь вхідний фільтр нижніх частот та інструментальний підсилювач, сигнал має бути підсилений у 10 разів, що продемонстровано на рисунку 2.11.

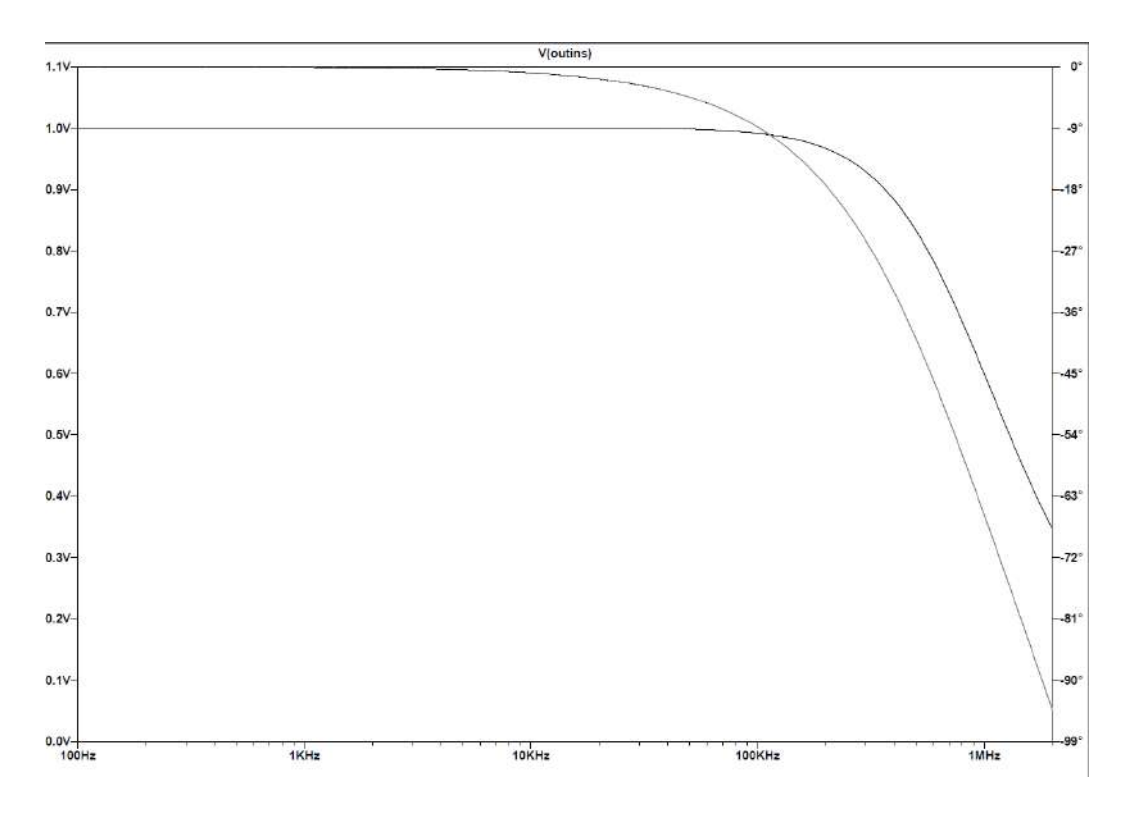

Рисунок 2.11 – АЧХ та ФЧХ інструментального підсилювача

Наступний рисунок 2.12, демонструє рівень сигналу після проходження крізь активний фільтр нижніх частот, який, згідно технічного завдання, побудований навколо операційного підсилювачу. На цьому етапі сигнал також має бути підсилений у 10 разів.

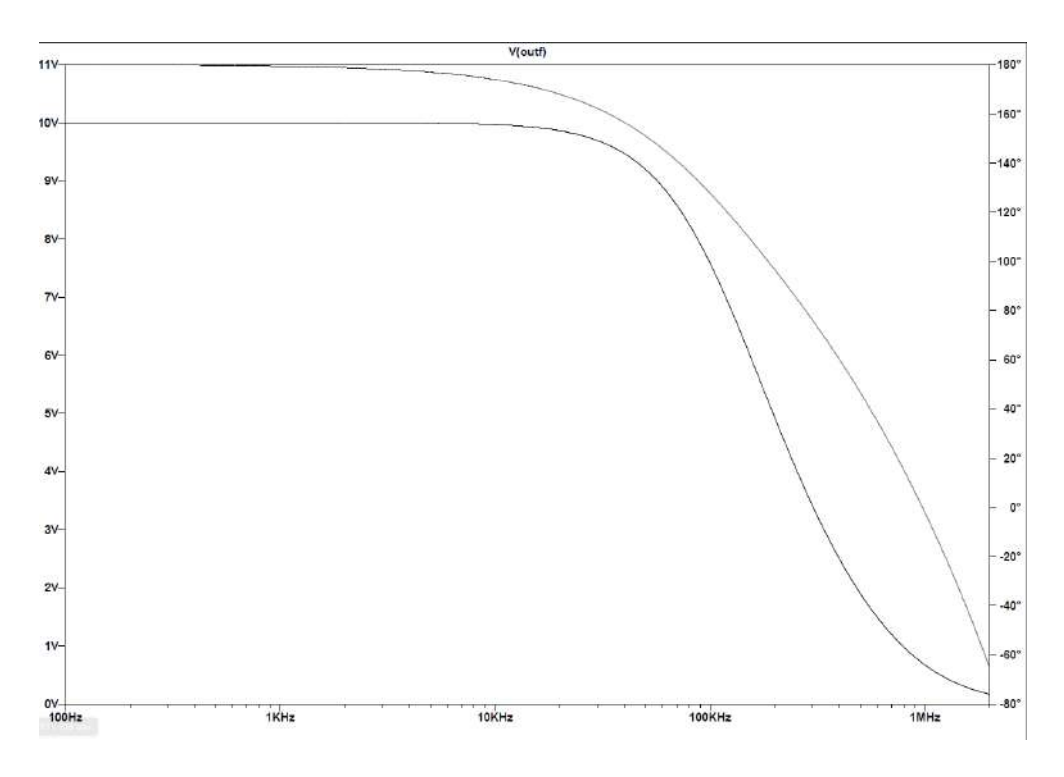

Рисунок 2.12 – Фінальний АЧХ та ФЧХ

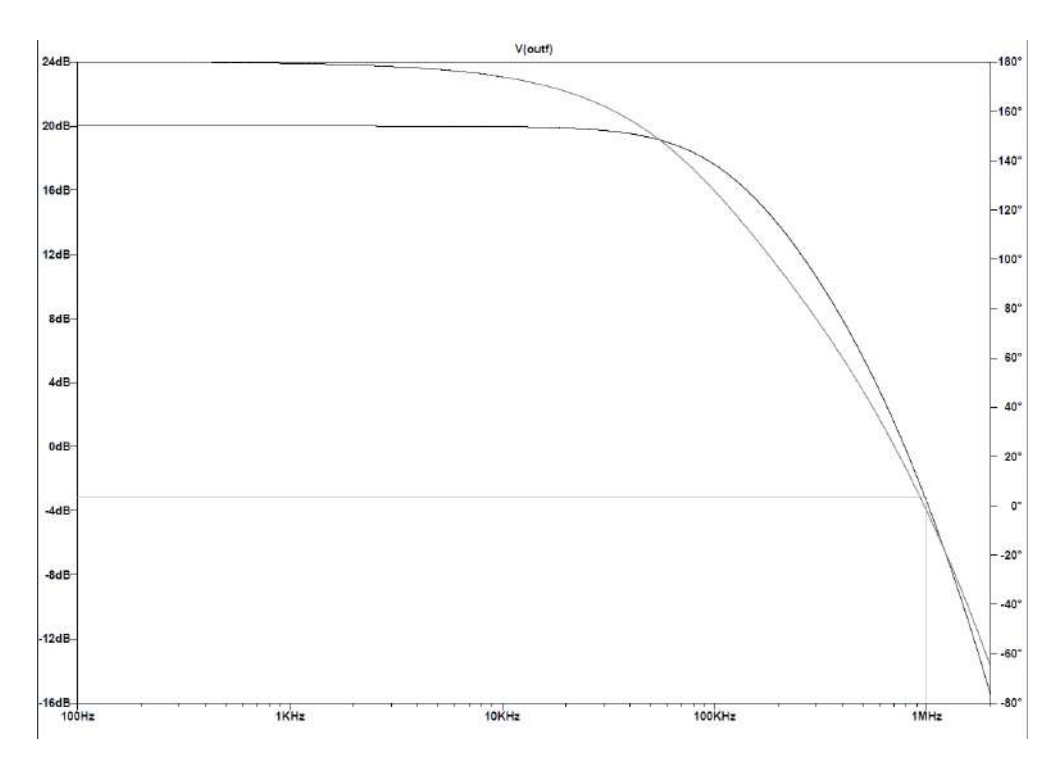

Рисунок 2.13 – Частотні характеристики.

На рисунку 2.13 зображені амплітудно- та фазово-частотні характеристики. Згідно технічного завдання частота пропускання має бути 1МГц, та знаходитись на рівні -3дБ. Розрахована в розділі 4.2 АЧХ фільтру відповідає АЧХ, отриманій в результаті моделювання.

На рисунку 2.14 продемонстровано рівень власних шумів схеми в залежності від частоти.

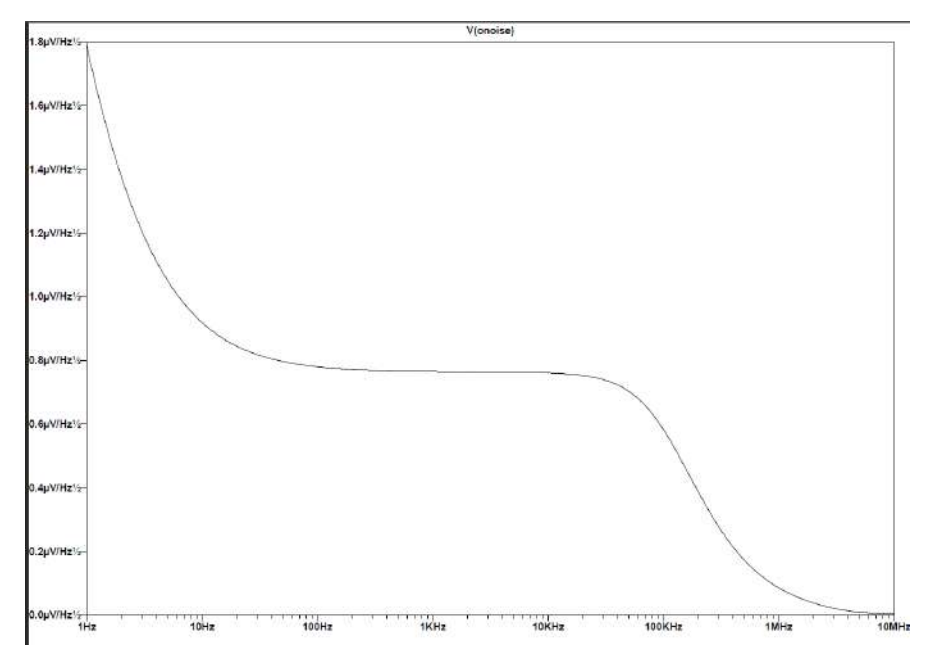

Рисунок 2.14 – Рівень власних шумів

Рівень власних шумів в діапазоні 100Гц…100кГц становить приблизно 0.9 В/ $\sqrt{\Gamma}$ ц. Максимальний рівень власних шумів схеми 1.8 В/ $\sqrt{\Gamma}$ ц спостерігається в низькочастотному діапазоні.

Отримані у процесі моделювання характеристики відповідають технічному завданню.

### **3 ВИБІР ЕЛЕМЕНТНОЇ БАЗИ**

<span id="page-25-0"></span>Основою розроблюваного універсального підсилювача з фільтром нижніх частот є інструментальний та операційний підсилювачі. У цьому розділі буде розглянуті обрані для конструювання схеми підсилювачі, а також стабілізатори напруги.

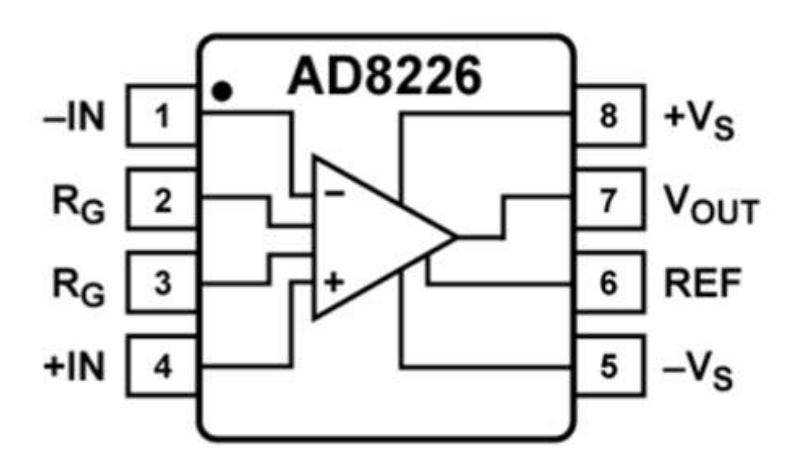

#### <span id="page-25-1"></span>**3.1 Інструментальний підсилювач AD8226**

Рисунок 3.1 – Структурна схема підсилювача інструментального

AD8226 (рис. 4.1) – недорогий підсилювач, який має широкий діапазон напруг живлення та широким діапазоном коефіцієнтів підсилення, які регулюються за допомогою одного зовнішнього резистора.

Технічні характеристики:

- Коефіцієнт підсилення від 1 до 1000;
- Діапазон напруг живлення: для однополярного від 2.2В до 36В, для біполярного від ±1.35В до ±18В;
- Ширина смуги пропускання(для коефіцієнту підсилення 1) 1.5МГц;
- КОСС(для коефіцієнту 1) 90 дб;
- Струм живлення 350 мкА;
- Монтується у 8-ми вивідні корпуси SOIC та MSOP.

#### <span id="page-26-0"></span>**3.2 Операційний підсилювач OP213ES**

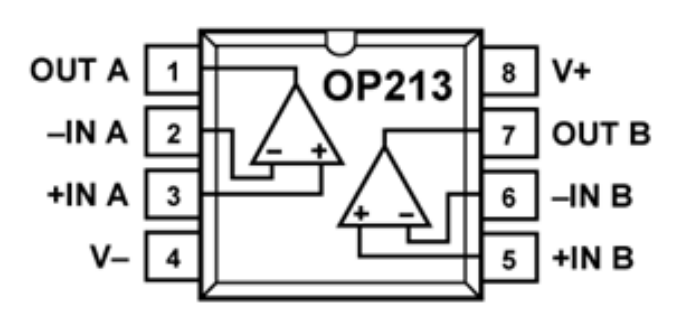

Рисунок 3.2 Операційний підсилювач OP213ES

Операційний підсилювач, що був розроблений для систем із внутрішнім калібруванням, має низький рівень шуму та дрейфу підходить для приладів з високими коефіцієнтами напруги, в яких генерація шумів має бути зведена до мінімуму. Крім того, дана серія підсилювачів має нижчий рівень спотворень по відношенню до операційних підсилювачів загального призначення. Завдяки виходам типу rail-to-rail має вихідні напруги підсилювача близькі до значень напруг живлення, відрізняючись приблизно на значення від 10мВ до 100мВ.

Технічні характеристики:

- Тип виходу Rail-to-Rail;
- Струм живлення  $3MA$ ;
- $\bullet$  Вихілний струм на канал 40мА;
- Напруга живлення: для однополярного від 4В до 36В, для біполярного від ±2В до ±18В;
- Робота температура  $-40^{\circ}$ C... $+85^{\circ}$ C;
- Монтується у корпус SOIC-8.

### <span id="page-27-0"></span>**3.3 Стабілізатор напруги MC78L12ABP**

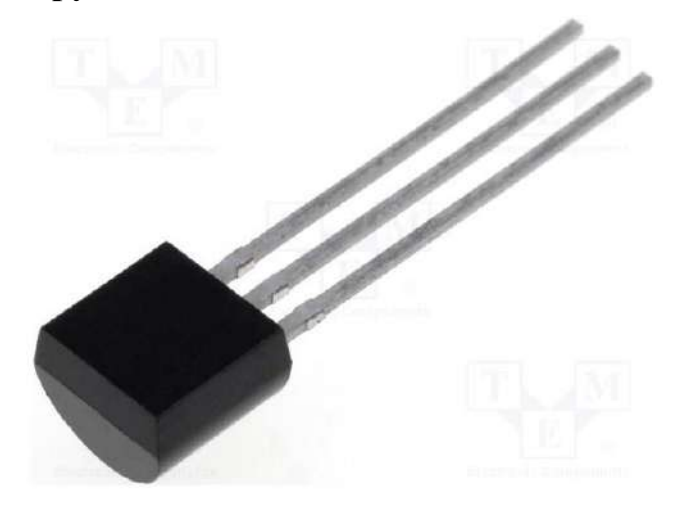

Рисунок 3.3 – Стабілізатор напруги MC78L12ABP

Стабілізатори напруги серії MC78 – недорогі та прості у використанні аналоги інших серій з більшою потужністю. Мають внутрішнє обмеження струму та термовідключення, завдяки чому є довго працюючими. Даний стабілізатор має значну перевагу у продуктивності над звичайною комбінацією стабілітрон та резистор через те, що вихідний опір та струм спокою істотно знижений.

Технічні характеристики:

- **•** Вихідна напруга 12В;
- Вихідний струм 100мА;
- Мінімальна та максимальна вхідна напруга 35В;
- Діапазон робочих температур -40°С…+125°С.

#### <span id="page-27-1"></span>**3.4 Діодний міст DB107**

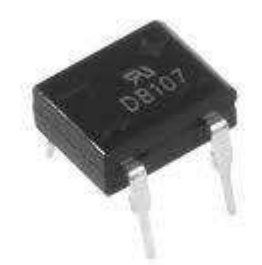

Рисунок 3.4 – Діодний міст DB107

Діодний міст DB107 у корпусі db-1, розрахований на зворотну напругу до 1000В та прямий струм до 1А. Використовує 4 випрямні діоди для забезпечення випрямлення змінної напруги. Встановлюється на виході вторинної обмотки трансформатора.

Технічні характеристики:

- Максимальний постійна зворотна напруга  $1000B$ ;
- Максимальна імпульсна зворотна напруга 1200В;
- Максимальний прямий струм  $-1$ А;
- Максимально допустимий прямий імпульсний струм 30А;
- Робота температура  $-55^{\circ}$ C... $+125^{\circ}$ C;
- Монтується у корпус db-1.

#### **3.4 Вибір конденсаторів**

<span id="page-28-0"></span>Для виробу будуть використовуватись як електролітичні, до 100мкФ, конденсатори, так і керамічні, до 500нФ. Діапазон робочих температур для конденсаторів: -40…+85°С для електролітичних та -55…+125°С для керамічних.

За основу візьмемо наступні конденсатори:

- Для електролітичних серія КНР виробництва Koshin на 47мкФ та 100мкФ
- Для керамічних продукція компанії Hitano, конденсатори ємністю від 5.6пФ до 10нФ.

#### **3.5 Вибір резисторів**

<span id="page-28-1"></span>Згідно технічного завдання, у розробці приладу використовуються вивідні резистори для монтажу в отвори, як складові частини вхідного фільтру нижніх частот та активного фільтру нижніх частот. На схемі присутні резистори з опорами 10Ом, 10кОм, 100кОм, 1.1кОм, 1.5кОм, 1.6кОм.

Були обрані резистори компанії Uni Ohm через їх дешевизну, доступність на ринку та потрібний діапазон опорів.

### **4 РОЗРАХУНОК ДРУКОВАНОЇ ПЛАТИ**

<span id="page-29-0"></span>Розрахунок друкованої плати складається з декількох етапів. По-перше розрахунок площі усіх елементів, що будуть розташовані на ній. Це потрібно для розрахунку прийнятної площі друкованої плати. По-друге – розрахунок ширини друкованих провідників, як силових так і сигнальних та контактних майданчиків.

### <span id="page-29-1"></span>**4.1 Визначення габаритів друкованої плати, параметрів друкованого монтажу**

Для визначення площі плати розраховується мінімальна площа, що відповідає загальній площі всіх елементів, тобто елементів поверхневого монтажу та вивідних елементів окремо. Розрахунок площу усіх елементів наведено у таблиці 4.1

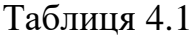

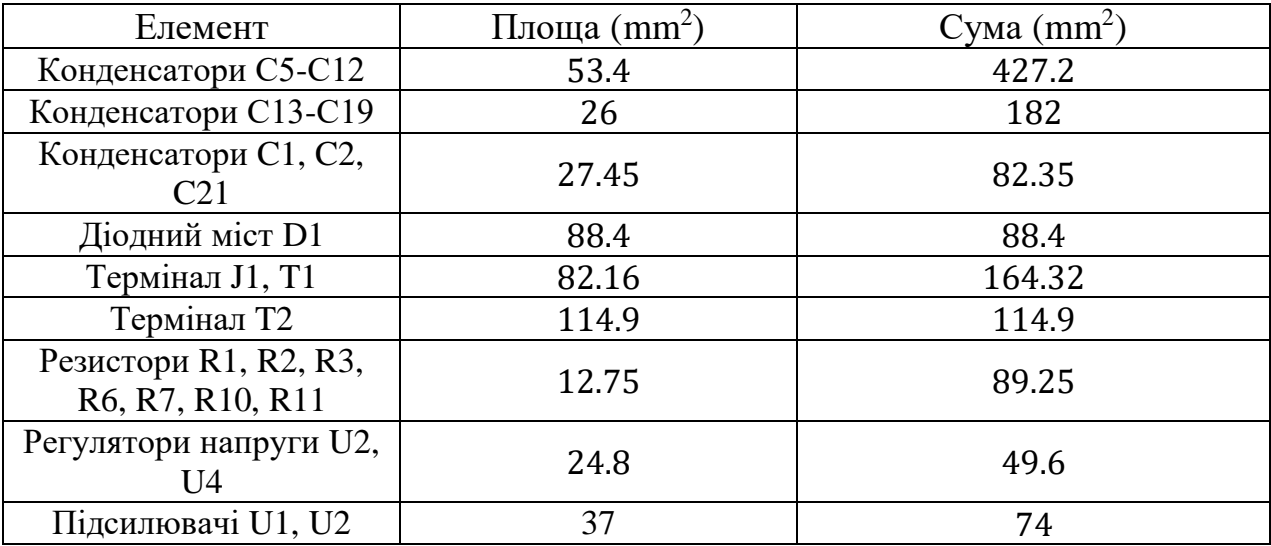

Виходячи з даних таблиці 5.1, мінімальна площа плати – 1020 мм<sup>2</sup>.

Отриману площу домножаємо на коефіцієнт 3.3, задля забезпечення міжелементних відстаней та можливості трасування. Отже загальна площа друкованої плати — 3350 мм<sup>2</sup>, сторони вибрані 67мм х 50мм.

#### <span id="page-30-0"></span>**4.2 Розрахунок ширини друкованих провідників**

Розрахунок ширини друкованих провідників проведений у програмному середовищі Mathcad, окремо для сигнальних та силових провідників, розрахунку наведений у Додатку А.

Клас точності друкованої плати залежить від рівня технологічного оснащення виробництва. Друковані плати 1 та 2 класів надійні у експлуатації та найбільш прості у виготовлені. До них відносяться плати макетного рівня або дрібного серійного виробництва.

Друковані плати 3-го класу точності – найбільш поширені у використанні, оскільки забезпечують високу щільність трасування та монтажу та для їх виробництва не потрібно мати особливого устаткування.

Зважаючи на те, що на платі будуть розміщені SMD – елементи, обираємо третій клас точності.

#### **Розрахунок сигнальних провідників**

Мінімальне значення ширини друкованого провідника  $t_1$  у вузькому місці:

$$
t_1 V_s = t_{min} D_s + |\Delta t_{\text{HO}_S}| = 0.3 mm
$$

Мінімальне значення ширини друкованого провідника  $t1$  у широкому місці:

$$
t_1 V_s = t_{min} D_s + |\Delta t_{\text{HO}_S}| = 0.55 \, \text{mm}
$$

Мінімальна допустима ширина провідника  $t2$  з урахуванням допустимого падіння напруги на ньому(3%):

$$
t2_S = \frac{l_S * \text{Imax}_s * \rho}{h_s * \text{UxMB}_s * 0.03} = 0.017 \text{mm}.
$$

Мінімально допустима ширина провідника  $t3$  з урахуванням допустимого рівня струму на ньому:

$$
t3_S = \frac{Imax_s}{h_s * j_s} = 0.143 \, \text{mm}.
$$

#### **Розрахунок силових провідників**

Мінімальне значення ширини друкованого провідника  $t_1$  у вузькому місці:

$$
t_1 V_s = t_{min} D_s + |\Delta t_{\text{HO}_S}| = 0.3 mm
$$

Мінімальне значення ширини друкованого провідника t1 у широкому місці:

$$
t_1 V_s = t_{min} D_s + |\Delta t_{\text{HO}_S}| = 0.5 \, \text{mm}
$$

Мінімальна допустима ширина провідника t2 з урахуванням допустимого падіння напруги на ньому(3%):

$$
t2_S = \frac{l_S \cdot \text{Imax}_s \cdot \rho}{h_s \cdot \text{UKHB}_s \cdot 0.03} = 0.066 \text{mm}.
$$

Мінімально допустима ширина провідника  $t3$  з урахуванням допустимого рівня струму на ньому:

$$
t3_S = \frac{Imax_s}{h_s * j_s} = 0.8mm.
$$

З розрахованих даних отримуємо:

Рекомендована ширина для сигнального провідника – 0.5mm;

Рекомендована ширина силового провідника – 0.8mm;

### **5 РОЗРАХУНОК НАДІЙНОСТІ**

<span id="page-32-0"></span>Надійність приладу розраховується задля виявлення потенційних проблем у експлуатації, забезпечити впевненість , що система буде відповідати тим вимогам, які наявні у технічному завданні.

Основними даними для розрахунку надійності є:

- $\bullet$   $P(t)$  вірогідність безвідмовної роботи;
- $\lambda(t)$  інтенсивність відмов;
- − середній час напрацювання до першої відмови;
- $\bullet$   $Q(t)$  вірогідність відмови.

Розрахунок надійності проводиться виходячи з відомостей про характеристики надійності складових компонентів приладу та умов його експлуатації.

- $N_i$  кількість елементів;
- $K_{\text{H}}$  коефіцієнт навантаження;
- $a_t$  температурний коефіцієнт;
- $a_e$  коефіцієнт, що враховує умови експлуатації;
- $\lambda_0$  початкова середньостатистична інтенсивність відмов;

Експлуатаційна інтенсивність відмов розраховується за формулою:

$$
\lambda_{\rm p} = \lambda_{\rm o} \cdot N_i \cdot K_{\rm H} \cdot a_t \cdot a_{\rm e}
$$

Коефіцієнти навантаження розраховується для кожного елемента окремо і за окремими формулами. Для мікросхем:

$$
K_{\rm H} = \frac{\sum_{I=1}^{n} I_{\rm BX}}{I_{\rm BIX} \cdot \max}
$$

де  $I_{\text{Buxmax}}$  – максимальний вихідний струм;

 $I_{\text{rx}}$  – вхідний струм мікросхеми в амперах;

 $n$  – число навантажених входів.

Для конденсаторів за формулою:

$$
K_{\rm H} = \frac{U}{U_{\rm A0II}}
$$

де  $U$  – напруга на обкладках у вольтах;

Для резисторів за формулою:

$$
K_{\rm H} = \frac{P}{P_{\rm A on}},
$$

де  $P$  – розсіювана потужність

Для діодів та їх збірок:

$$
K_{\rm H} = \frac{U \cdot I_{\rm max}}{U_{\rm cx} * I_{\rm cx}},
$$

де  $U$  – зворотна напруга,  $I_{max}$  – максимальний струм,  $U_{\text{cx}}$ та  $I_{\text{cx}}$  – схемні напруга та струм відповідно

Довідкові дані для розрахунку надійності взяті з [5]

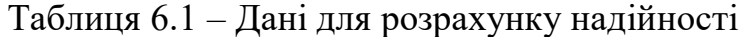

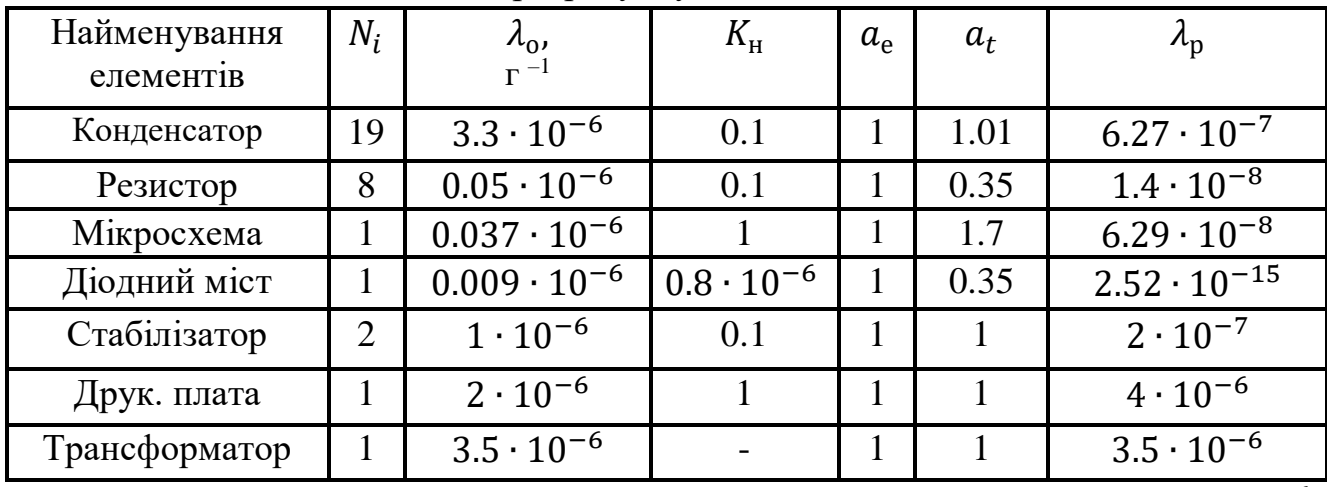

Всього:  $\lambda_{\text{pe}3} = 8.404 \cdot 10^{-6}$ 

Середній час напрацювання на відмову розрахований за формулою:

$$
T_{\rm cp} = \frac{1}{\lambda_{\rm pea}} = 119000
$$
год.

Виходячи з розрахунків напрацювання на відмову становить близько 4958 днів безперервної роботи приладу.

Вірогідність безвідмовної роботи приладу протягом року роботи розраховується за формулою:

$$
P(t) = e^{-\lambda_{\text{pes}} \cdot t} = e^{-8.404 \cdot 10^{-6} \cdot 8760} = 0.929
$$

Вірогідність відмови за один рік роботи:

$$
Q(t) = 1 - P(t) = 0.071
$$

Вірогідність безвідмовної роботи після п'яти років експлуатації:

$$
P(t) = e^{-\lambda_{\text{pes}} \cdot 43800} = 0.692
$$

Отже з часом вірогідність коректного функціонування приладу зменшується, а вірогідність відмов – збільшується. Це означає, більший час напрацювання – менша вірогідність безвідмовної роботи пристрою.

### <span id="page-35-0"></span>**6 РОЗРАХУНОК ВЛАСНИХ ЧАСТОТ ДРУКОВАНОЇ ПЛАТИ**

Для розрахунку власних частот друкованої плати використовуються наступні вихідні данні:

- Довжина плати  $a = 0.067$ м
- Ширина плати  $b = 0.05$ м
- Товшина плати  $h = 1.5 \cdot 10^{-3}$ м.

Матеріал друкованої плати – двосторонній фольгований склотекстоліт СФ-2-35 з параметрами:

- Модуль пружності, характеризує здатність матеріалу опиратись тиску чи розтягу при пружній деформації  $E=3.02\cdot 10^{10}\ H/\text{m}^2;$
- Щільність  $\rho = 2.05 \cdot 10^3 \text{ кг/m}^3$ ;
- Коефіцієнт Пуассона, міра зміни поперечних розмірів ізотопного тіла при деформації розтягу  $\xi = 0.22$ ;

Маса встановлених на платі елементів  $M = 0.05$  кг;

Приведена маса друкованої плати:

$$
m_n = \rho \cdot h = 2.05 \cdot 10^3 \cdot 0.0015 = 3.1 \text{ кr/m}^2;
$$

Приведена маса плати з деталями:

$$
m = m_n \cdot m_{\rm B} = 3.1 + \frac{0.05}{0.05 \cdot 0.067} = 18.025 \text{ кr/m}^2
$$

Циліндрична жорсткість – характеризує здатність пластини до деформації:

$$
D = \frac{E \cdot h^3}{12(1 - \xi^2)} = \frac{3.02 \cdot 10^{10} \cdot (1.5 \cdot 10^{-3})^3}{12 \cdot (1 - 0.22^2)} = 8.93H \cdot M
$$

Значення функції для кріплення плати у чотирьох точках:

$$
\varphi(\beta) = \pi^2 \sqrt{\frac{1 + 1.621 \cdot \frac{\xi}{\beta} + \frac{1}{\beta^2}}{1 + 1.621 \cdot \frac{1}{\beta^3} + \frac{1}{\beta^6}}}
$$

Де  $\beta = \frac{a}{b}$  $\frac{a}{b} = \frac{0.067}{0.05}$  $\frac{0.067}{0.05}$  = 1.34 – коефіцієнт, залежний від співвідношення

довжини і ширини плати

$$
\varphi(\beta) = \pi^2 \sqrt{\frac{1 + 1.621 \cdot \frac{0.22}{1.34} + \frac{1}{1.34^2}}{1 + 1.621 \cdot \frac{1}{1.34^3} + \frac{1}{1.34^6}}} = 11.
$$

Резонанста частота плати:

$$
f_0 = \frac{\varphi(\beta)}{2 \cdot \pi \cdot a^2} \cdot \sqrt{\frac{D}{m}} = \frac{11}{2 \cdot \pi \cdot 0.067^2} \cdot \sqrt{\frac{8.93}{18.025}} = 274 \text{ Fm}
$$

Отже, сконструйована друкована плата має резонансну частоту 274 Гц, що виходить за верхню межу вібрацій, до яких повинна бути стійка плата, відповідно до ТЗ.

### **7 ВИСНОВКИ**

- <span id="page-37-0"></span>1. На основі аналізу проблематики аналогової обробки даних перед АЦП представлена схема структурна та електрична принципова. Прийнято обгрунтоване рішення про застосування інструментального підсилювача та активного ФНЧ.
- 2. Проведені розрахунки активного ФНЧ з частотою зрізу 1 МГц та коефіцієнтом підсилення по напрузі 10. Загальний коефіцієнтом підсилення по напрузі пристрою 100.
- 3. Промодельована основна функціональна частина пристрою. Представлені осцилограми сигналів, АЧХ, ФЧХ та спектральна щільність власних шумів, що підтверджує відповідність параметрів пристрою заданим в ТЗ.
- 4. Проведений розрахунок друкованої плати, провідників та номіналів усіх необхідних на схемі елементів, обрано техніки монтажу.
- 5. Підібрана активна та пасивна елементна база друкованої плати.
- 6. Проведені розрахунки надійності пристрою та власних частот друкованої плати, визначений середній час напрацювання на відмову, що склав 119000 годин.

#### **8 ПЕРЕЛІК ДЖЕРЕЛ ПОСИЛАНЬ**

- <span id="page-38-0"></span>1. Волович Г. Й. Схемотехніка аналогових та аналого-цифрових електронних пристроїв / Георгій Йосипович Волович. – Москва: Видавничий дім "Додека-XXI", 2005. – 528 с.
- 2. AD8226 Технічний опис та інформація про продукт [Електронний ресурс] – Режим доступу до ресурсу: <https://www.analog.com/ru/products/ad8226.html#product-overview>
- 3. OP 213 Технічний опис та інформація про продукт [Електронний ресурс] – Режим доступу до ресурсу: <https://www.analog.com/ru/products/op213.html#product-overview>
- 4. Варламов Р. Г. Довідник конструктора РЕА / Рем Геннадійович Варламов. – Москва: "Радянське Радіо", 1980. – 480 с.
- 5. Ямпурін М.П., Основи надійності електронних засобів / Микола Петрович Ямпурін. – Москва: Видавничий центр "Академія", 2010. – 240.
- 6. РАДІОМАГ [Електронний ресурс] Режим доступу до ресурсу: [https://www.rcscomponents.kiev.ua/modules.php?name=zlTeam.](https://www.rcscomponents.kiev.ua/modules.php?name=zlTeam)
- 7. ГОСТ 15150-69 [Електронний ресурс]. Режим доступу : <http://docs.cntd.ru/document/1200003320>
- 8. ДСТУ 2862-94 [Електронний ресурс]. Режим доступу : [http://online.budstandart.com/ua/catalog/doc-page.html?id\\_doc=53946](http://online.budstandart.com/ua/catalog/doc-page.html?id_doc=53946)

### <span id="page-39-0"></span>**ДОДАТОК А РОЗРАХУНОК ДРУКОВАНОЇ ПЛАТИ**

Розрахунок ширини друкованих провідників для всіх присутніх у схемі рівнів сигналу Клас точності ДП для розрахунку - 3

#### Для сигнальних:

Мінімальне значення ширини друкованого провідника t1 у вузькому місці, мм:

Вибираємо за класом точностіtmin $D_S = 0.25$ mm

Допуск на ширину провідника (нижнє відхилення) Динос := -0.05mm

 $t1V_S := \text{tmin}D_S + |\Delta \text{trio}_S| = 0.3 \cdot \text{mm}$ 

Мінімальне значення ширини друкованого провідника t1 у широкому місці, мм:  $\text{tminD}_{S_n} = 0.45 \text{mm}$ Вибираємо за класом точності (на один менше)

Допуск на ширину провідника (нижнє відхилення)  $\Delta$ tho<sub>S</sub> := -0.1mm

t1III<sub>S</sub> := tminD<sub>S</sub> +  $|\Delta$ tHo<sub>S</sub> = 0.55 · mm

Мінімально допустиму ширину провідника t2 з урахуванням допустимого падіння напруги на ньому (3%):  $\sim$   $-2$ 

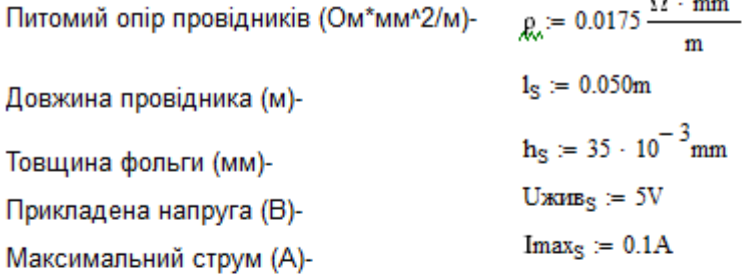

$$
t2_{\rm S} := \frac{1_{\rm S} \cdot \text{Imax}_{\rm S} \cdot \rho}{h_{\rm S} \cdot \text{Uaxms}_{\rm S} \cdot 0.03} = 0.017 \cdot \text{mm}
$$

Мінімально допустиму ширину провідника t3 з урахуванням допустимого рівня струму на ньому:

Максимальний струм (А)-

 $Imax_{S_n} = 0.1A$ 

Товщина фольги (мм)-

 $h_{S_v} = 35 \cdot 10^{-3}$  mm  $j_{S} := 20 \frac{A}{2}$ 

Допустима щільність струму в провіднику(А/мм^2)-

$$
t3_S \coloneqq \frac{Imax_S}{h_S \cdot j_S} = 0.143 \cdot mm
$$

Мінімальне значення ширини друкованого провідника t1 у вузькому місці, мм: Вибираємо за класом точностіtmin $D_p = 0.25$ mm Допуск на ширину провідника (нижнє відхилення)  $\Delta$ tho<sub>p</sub> := -0.05mm  $t1V_p := \text{tmin}D_p + |\Delta \text{tho}_p| = 0.3 \cdot \text{mm}$ Мінімальне значення ширини друкованого провідника t1 у широкому місці, мм:

Вибираємо за класом точності-

Для силових:

 $t1III_p = \text{tmin}D_p + |\Delta \text{tmo}_p| = 0.55 \cdot \text{mm}$ 

Допуск на ширину провідника (нижнє відхилення)

Мінімально допустиму ширину провідника t2 з урахуванням допустимого падіння напруги на ньому (3%):  $p = 0.0175 \frac{\Omega \cdot mm^2}{m}$ 

Питомий опір провідників (Ом\*мм^2/м)-

Довжина провідника (м)-

Товщина фольги (мм)-

Прикладена напруга (В)-

Максимальний струм (А)-

 $t2_p := {1_p \cdot \text{Im} x_p \cdot \rho \over h_p \cdot \text{Ux0B}_p \cdot 0.03} = 0.066 \cdot \text{mm}$ 

Мінімально допустиму ширину провідника t3 з урахуванням допустимого рівня струму на ньому:

Максимальний струм (мА)- $\text{Imax}_{\text{D}} = 0.5 \text{A}$ Товщина фольги (мм)-Допустима щільність струму в провіднику(А/мм^2) $n^2$ 

$$
t3_p := \frac{\text{Imax}_p}{h_p \cdot j_p} = 0.714 \cdot \text{mm}
$$

$$
h_{R_0} = 35 \cdot 10^{-3} \text{mm}
$$
  
in = 20  $\frac{\text{A}}{\text{m}}$ 

$$
jp = 20
$$

 $1_{\rm D} = 0.058 \text{m}$ 

 $h_n = 35 \cdot 10^{-3}$  mm

 $UxuBn = 220V$ 

 $\text{Imax}_{\text{D}} = 15\text{A}$ 

 $tminD_B = 0.45$ mm

 $\triangle$ tho<sub>p</sub> := -0.1mm

# <span id="page-41-0"></span>**ДОДАТОК Б ТЕХНІЧНЕ ЗАВДАННЯ**

**Технічне завдання до дипломного проекту на тему:** ≪**Підсилювач інструментальний універсальний з фільтром нижніх частот**≫

Київ – 2022 року

1. Найменування та область застосування.

Підсилювач інструментальний універсальний з фільтром нижніх частот. Область застосування – аналогова обробка сигналів з датчиків.

2. Підстава для розробки

Завдання на дипломний проект

3. Мета і призначення розробки

Створення малогабаритного, універсального та компактного приладу, а також простою на надійною.

- 4. Технічні вимоги.
	- 4.1. Склад виробу та вимоги до конструювання пристрою.

Виріб складається з друкованої вузла та трансформатора живлення. Конструкція вибору повинна бути переносною з габаритними розмірами не більше 70мм(довжина), 70мм(ширина). Живлення пристрою здійснюється від електричної мережі 220В. Пристрій повинен бути стійким до випадкових вібрацій у діапазоні 8…12Гц.

Повинен забезпечувати коефіцієнт підсилення сигналу – 100. Діапазон робочих частот – від 0Гц до 1МГц.

- 4.2. Вимоги до технологічності та метрологічного забезпечення розробки, виробництва та експлуатації.
	- Керуватися передовими прийомами виготовлення деталей та збірки.

4.3. Вимоги безпеки та вимоги охорони праці

Керуватися загальними вимогами техніки безпеки до апаратури ГОСТ 1220070-75, ГОСТ 12.1.019-79, ГОСТ 12.1.038-88.

4.4. Вимоги до складових частин виробу, сировини, вихідним та експлуатаційним матеріалам.

Використовувати деталі та матеріали, які випускаються серійною промисловістю і дозволені до застосування в радіоелектронній апаратурі спеціального призначення

4.5. Умови експлуатації

Категорія виконання УХЛ 4.2 – за ГОСТ 15150-69: температура —  $-10...+45$ °С; відносна вологість 60% при 20°С;

атмосферний тиск 87…106.7мм рт. ст.

5. Вимоги до транспортування і збереження

Транспортування і зберігання виробу повинно здійснюватися за ГОСТ 15150-69. ОЖ3 для транспортування та Л для зберігання.

- 6. Економічні показники. Тип виробництва – дрібносерійне.
- 7. Стадії та етапи розробки.

Розробка пристрою повинна здійснюватися по наступним етапах:

- Технічна пропозиція;
- Ескізний проект;
- Технічний проект.

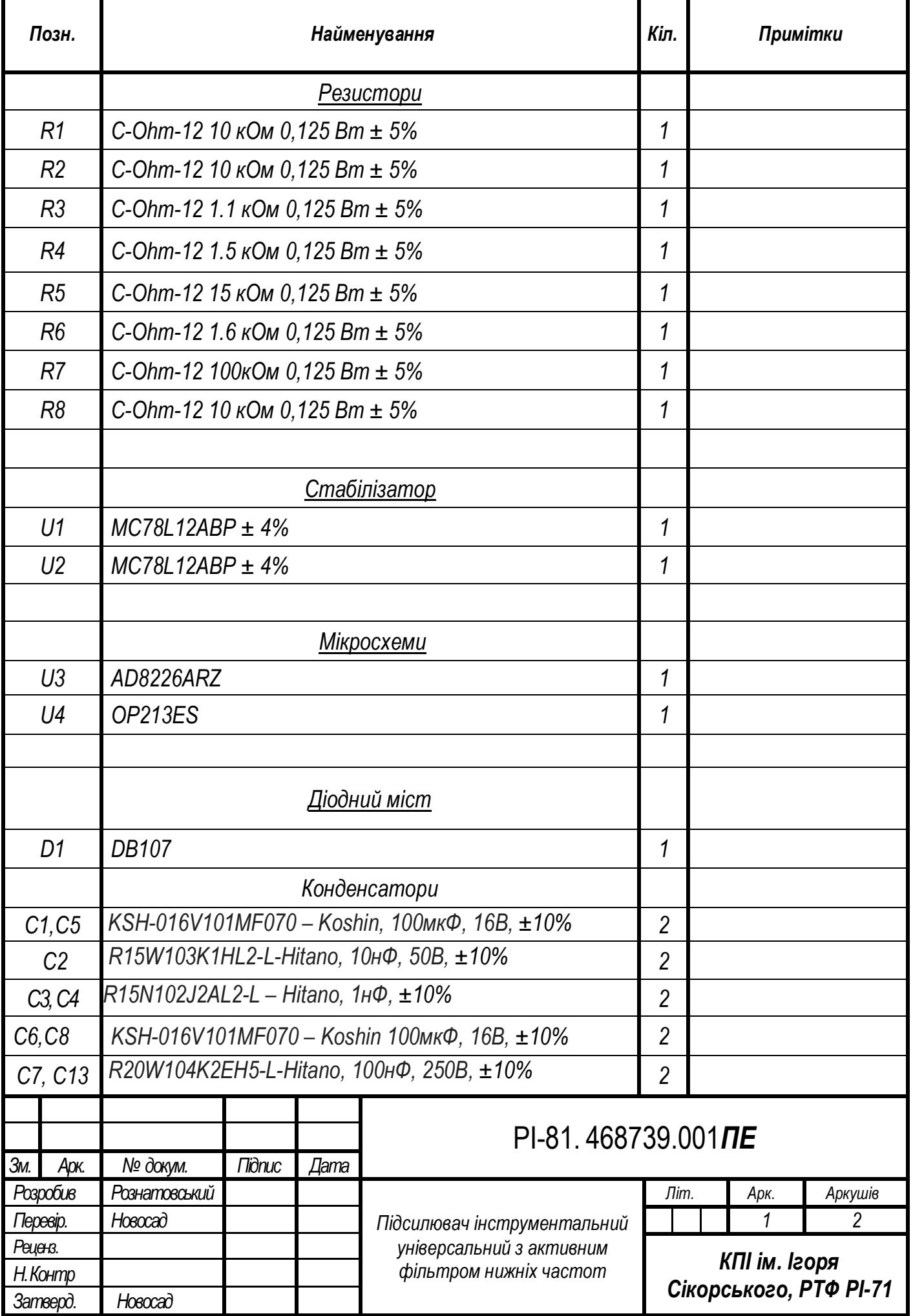

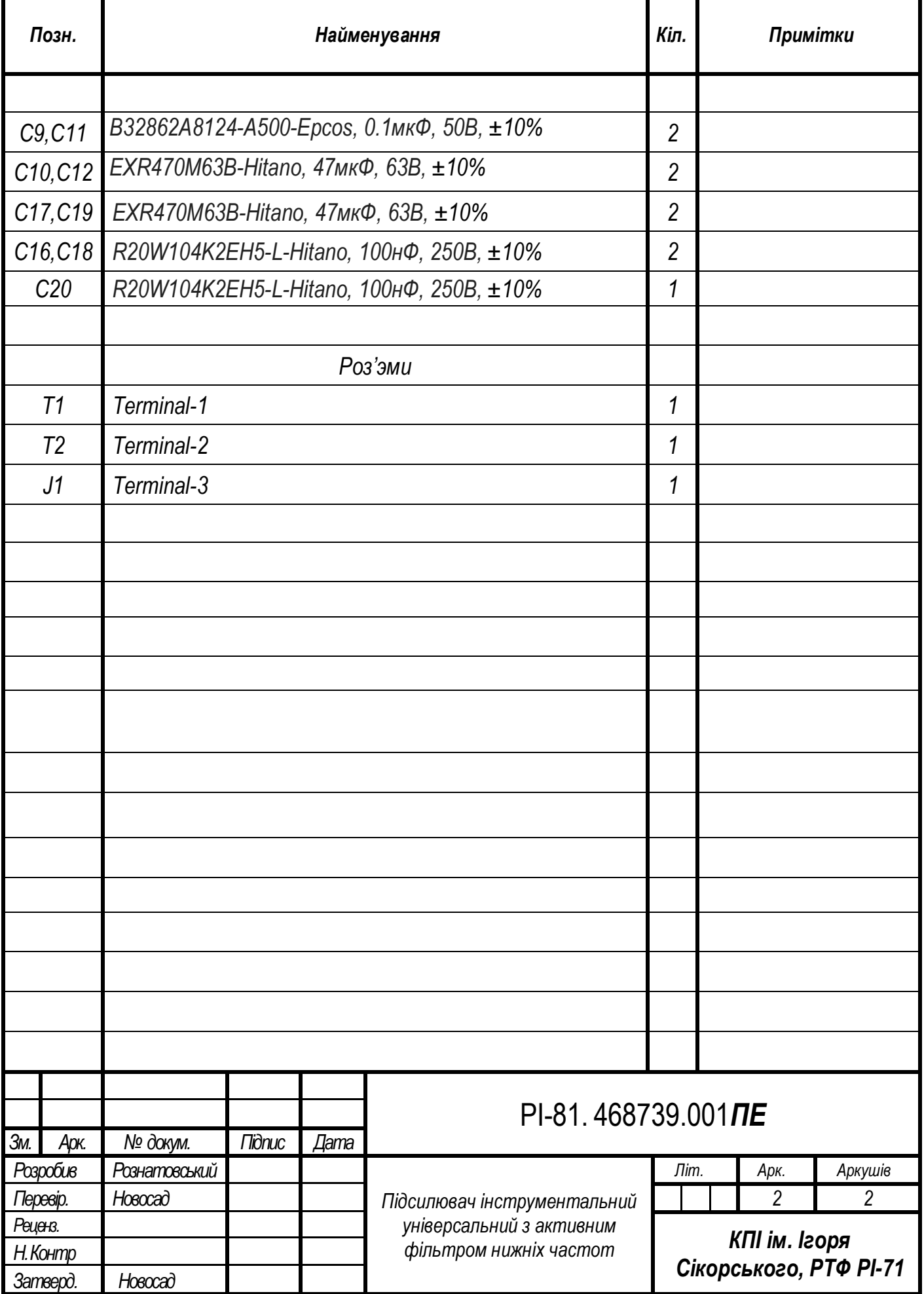

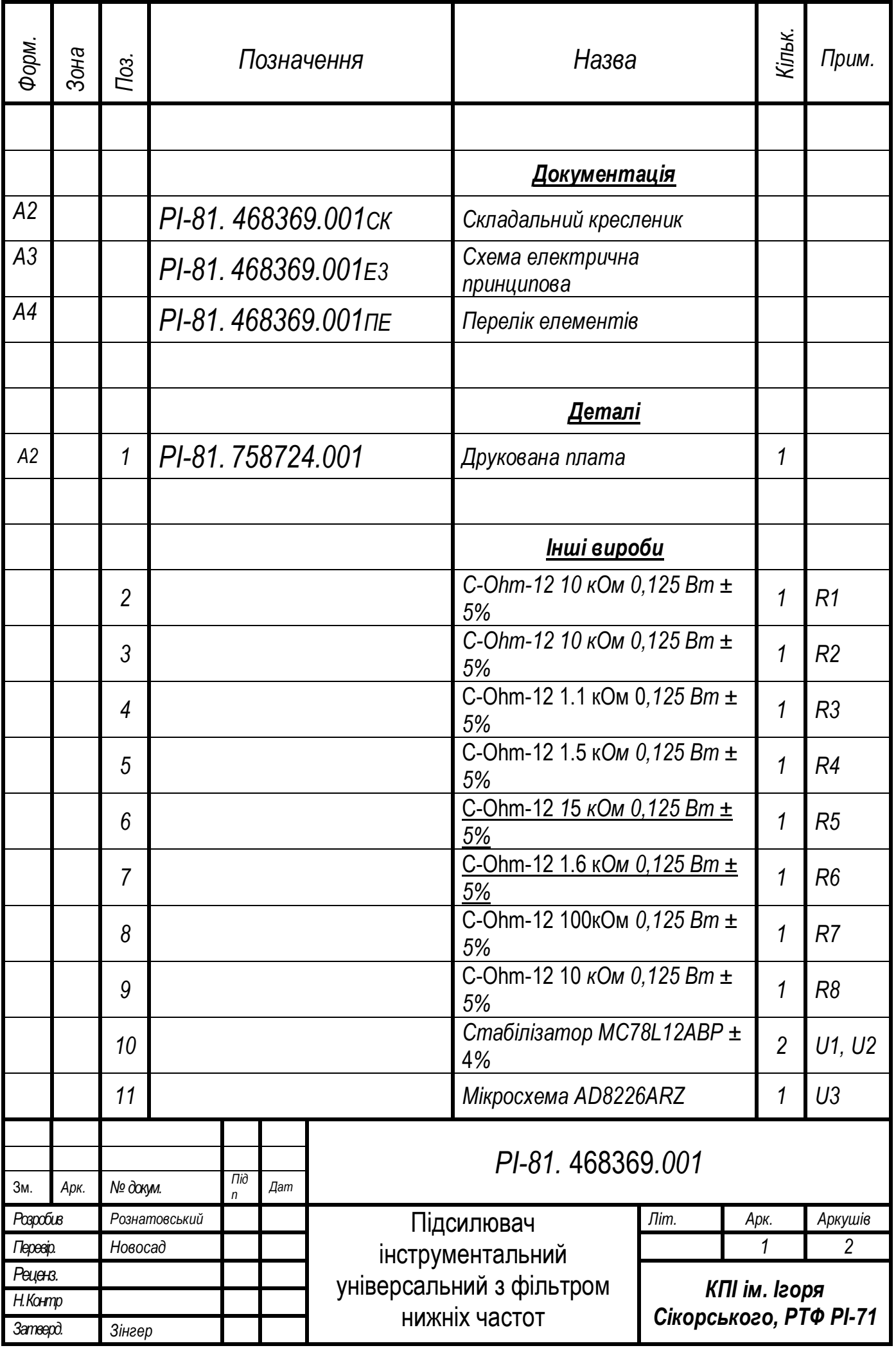

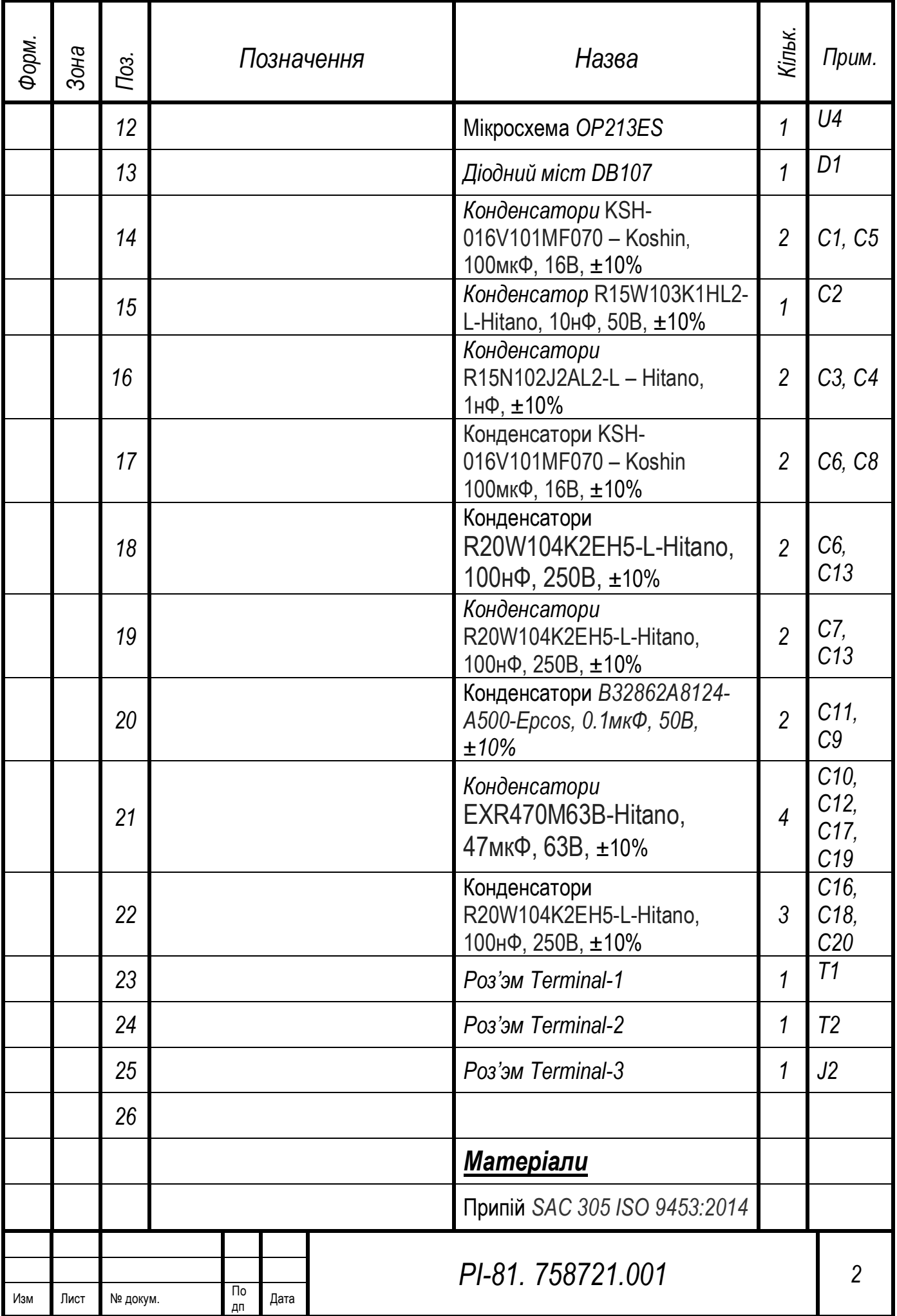

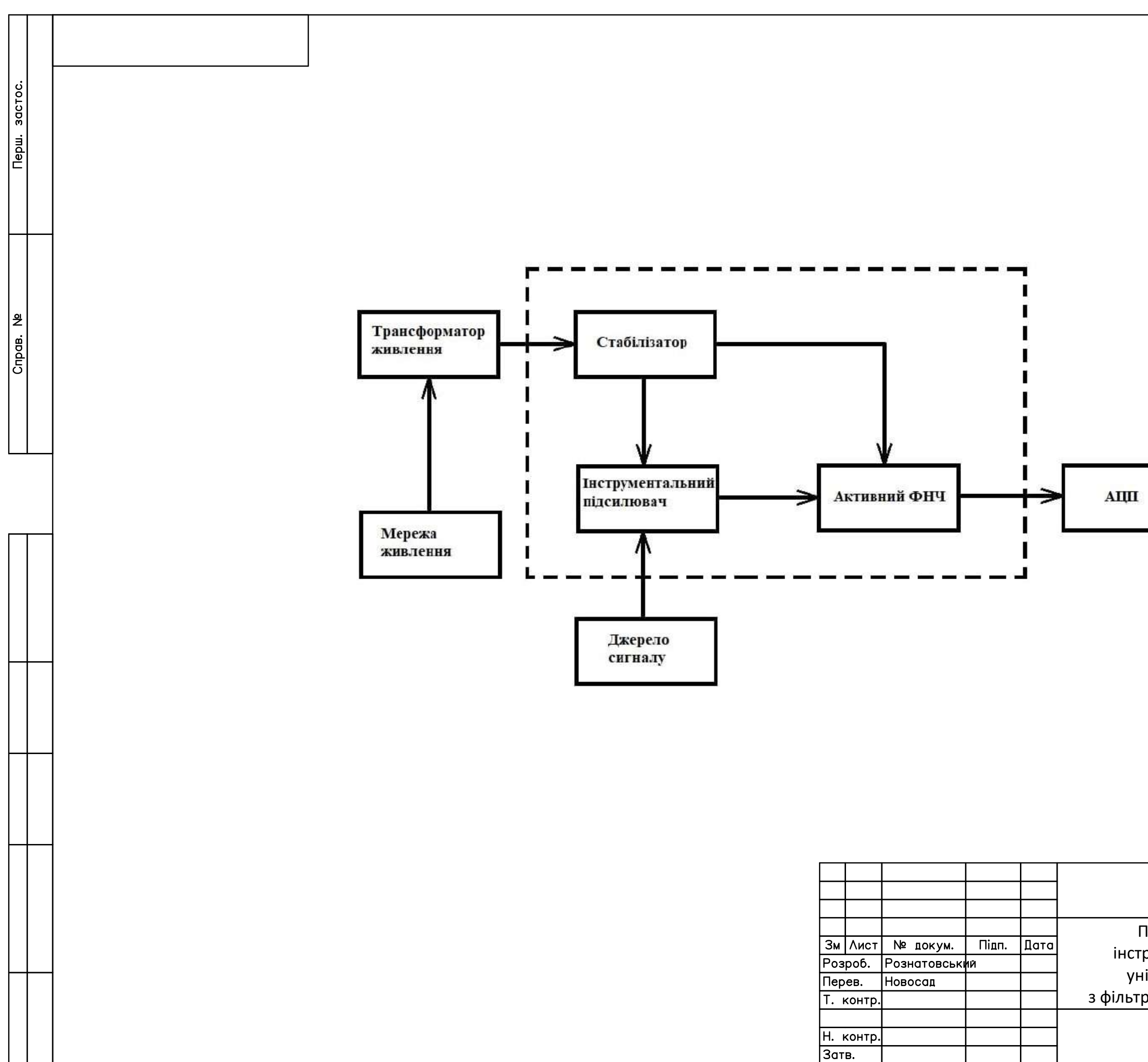

# РІ-81.464419.001 Е1 Maca Масштаб Підсилювач Літ. інструментальний універсальний з фільтром нижніх частот $M$ ист 1  $M$ стів 1

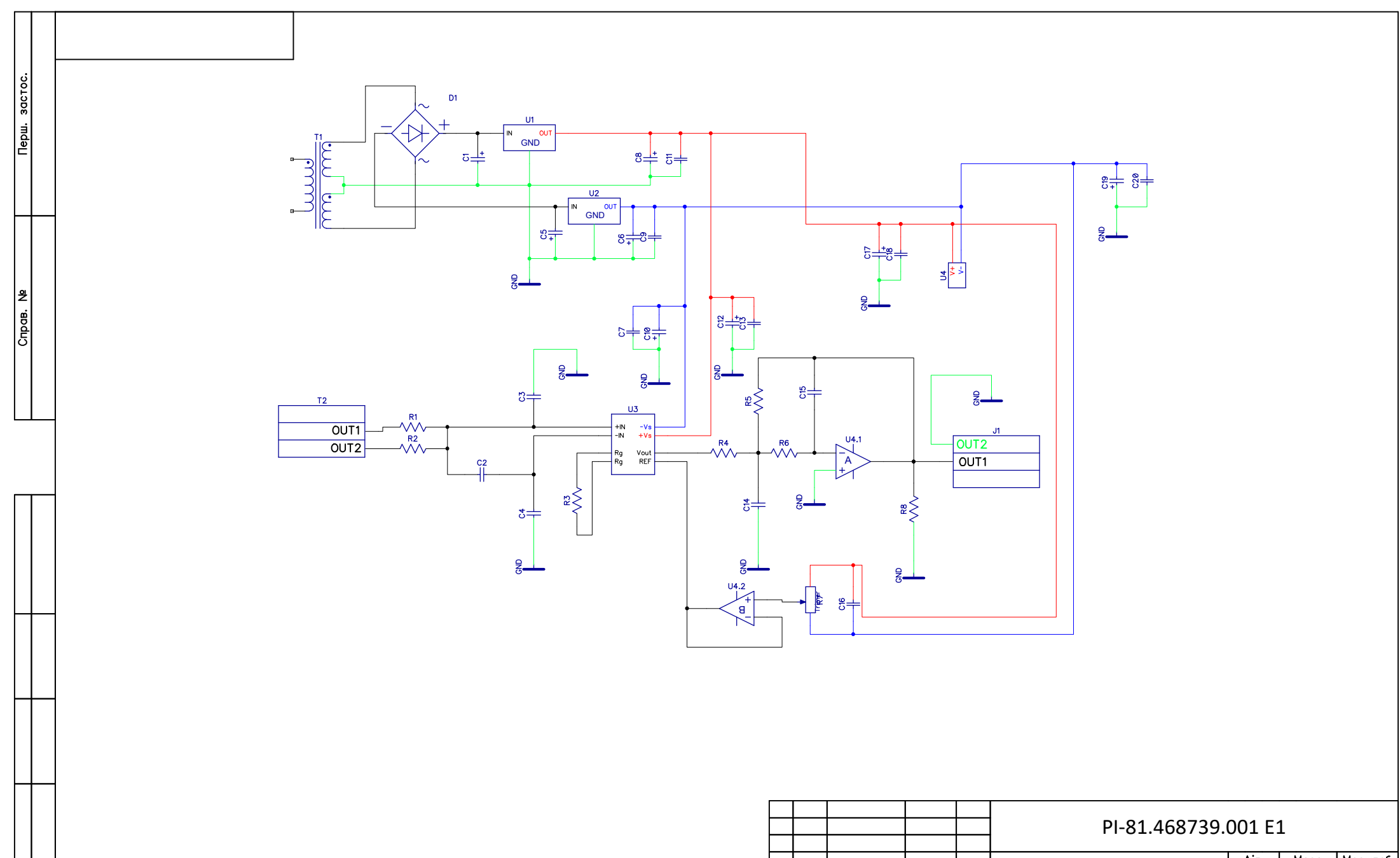

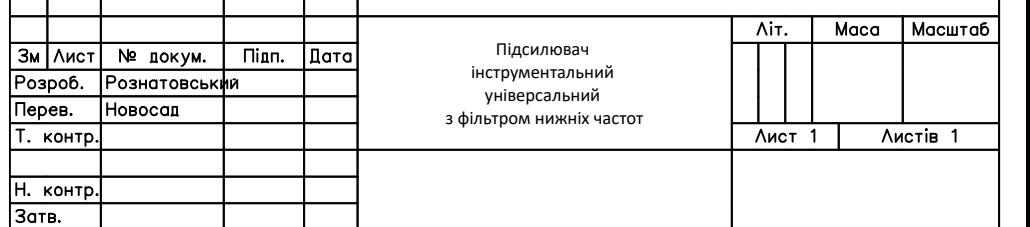

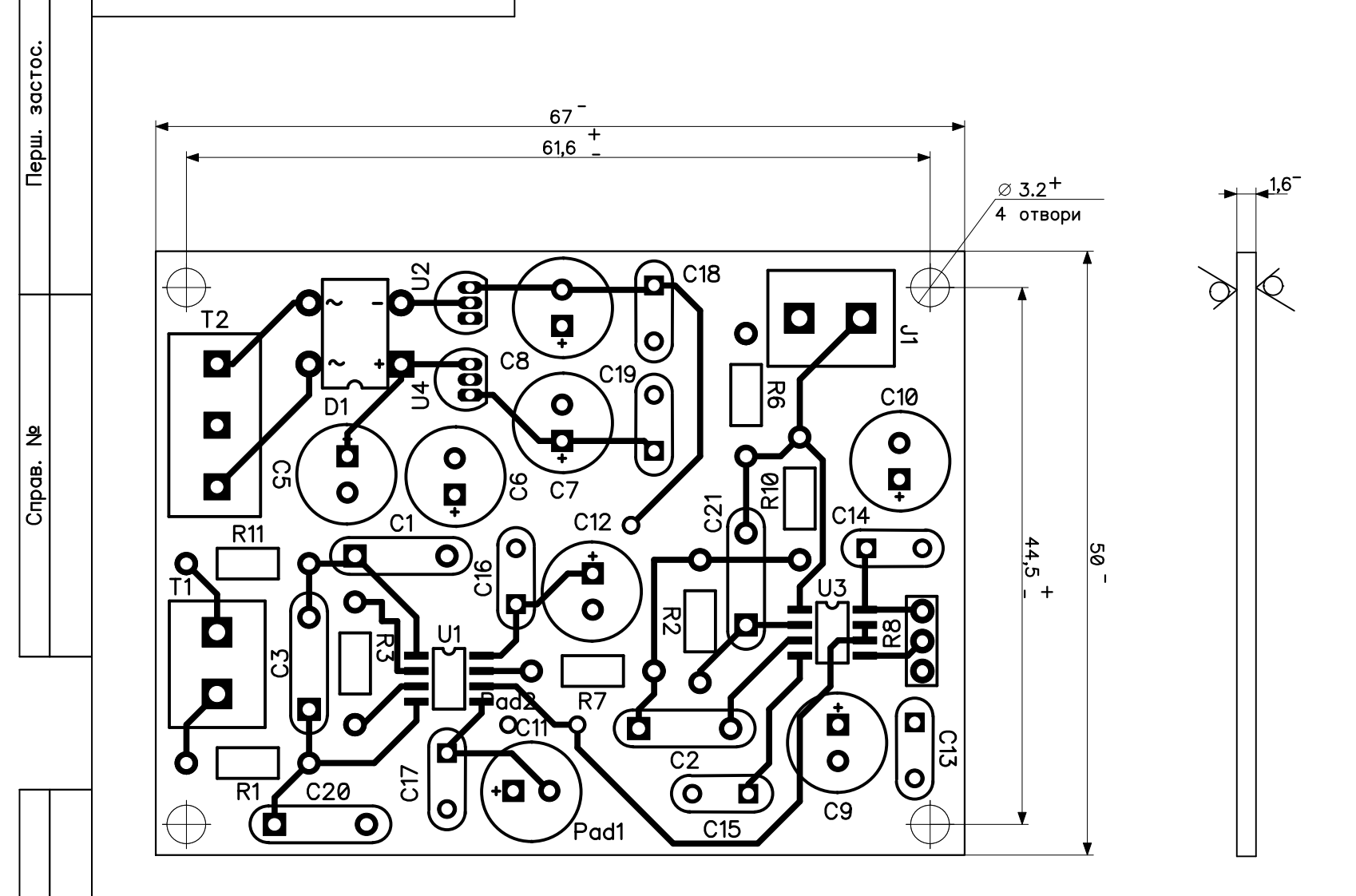

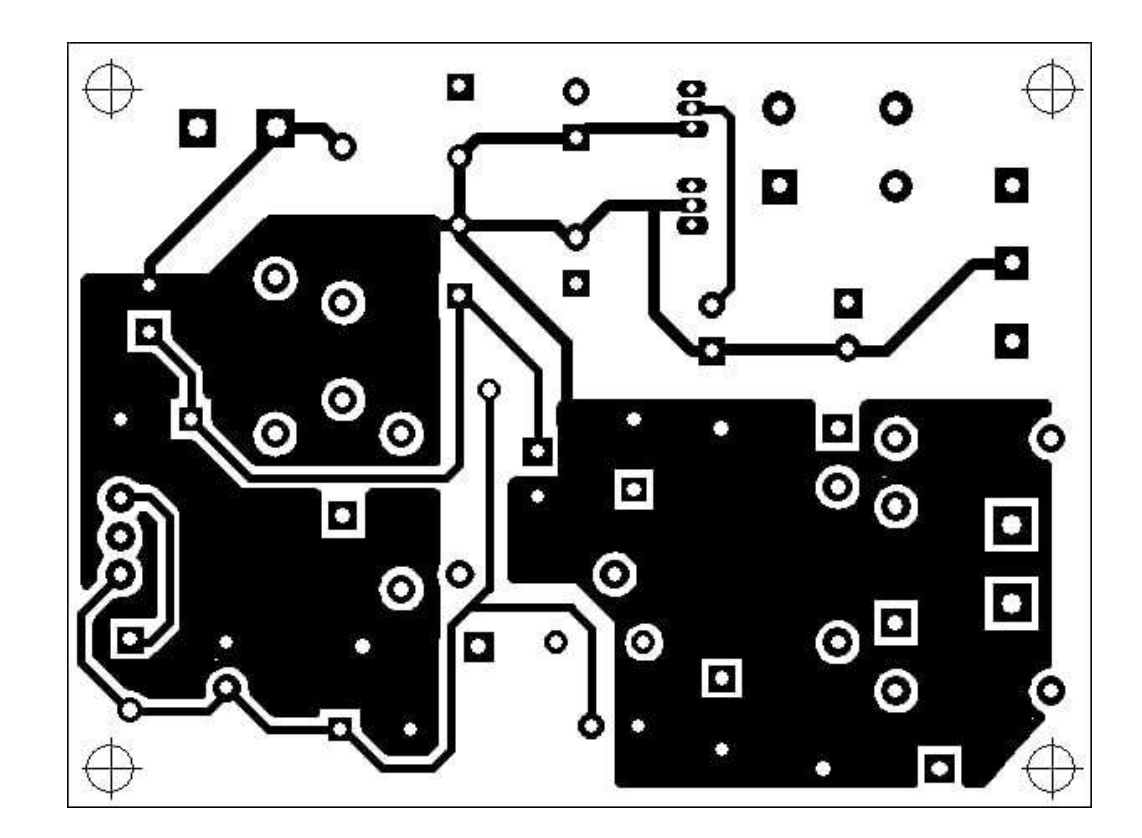

1. \* Розміри для довідок 2. Позиційні позначення елементів до схеми електричної принципової нанести методом шовкографії біло 3. Плату виготовити комбіновиним 4. Розміри провідного рисунку коо виконати у відповідністю з PI-81.46

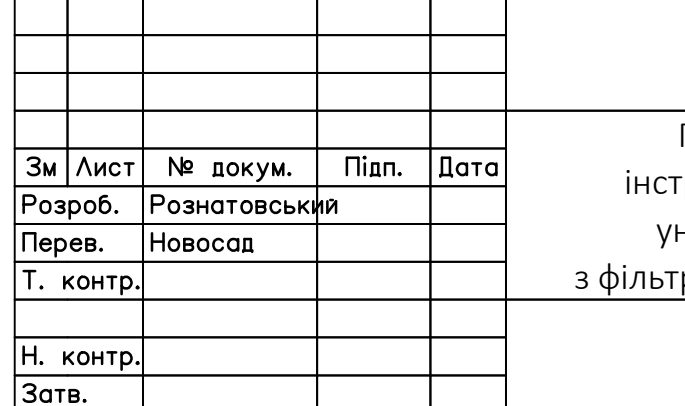

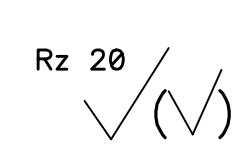

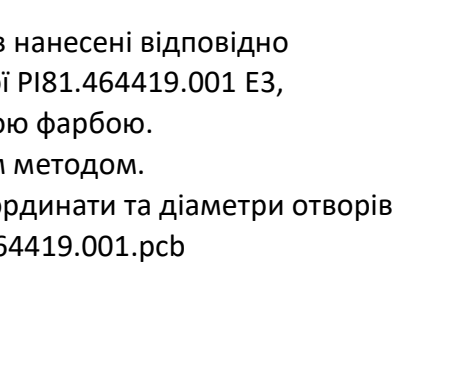

#### РІ-81.758724.001 Підсилювач Λіт. Maca Масшт. трументальний  $2:1$ універсальний гром нижніх частот  $\overline{\Lambda}$ ист 1 Листів 2 НТУУ КПІ, РТФ, РІ-81

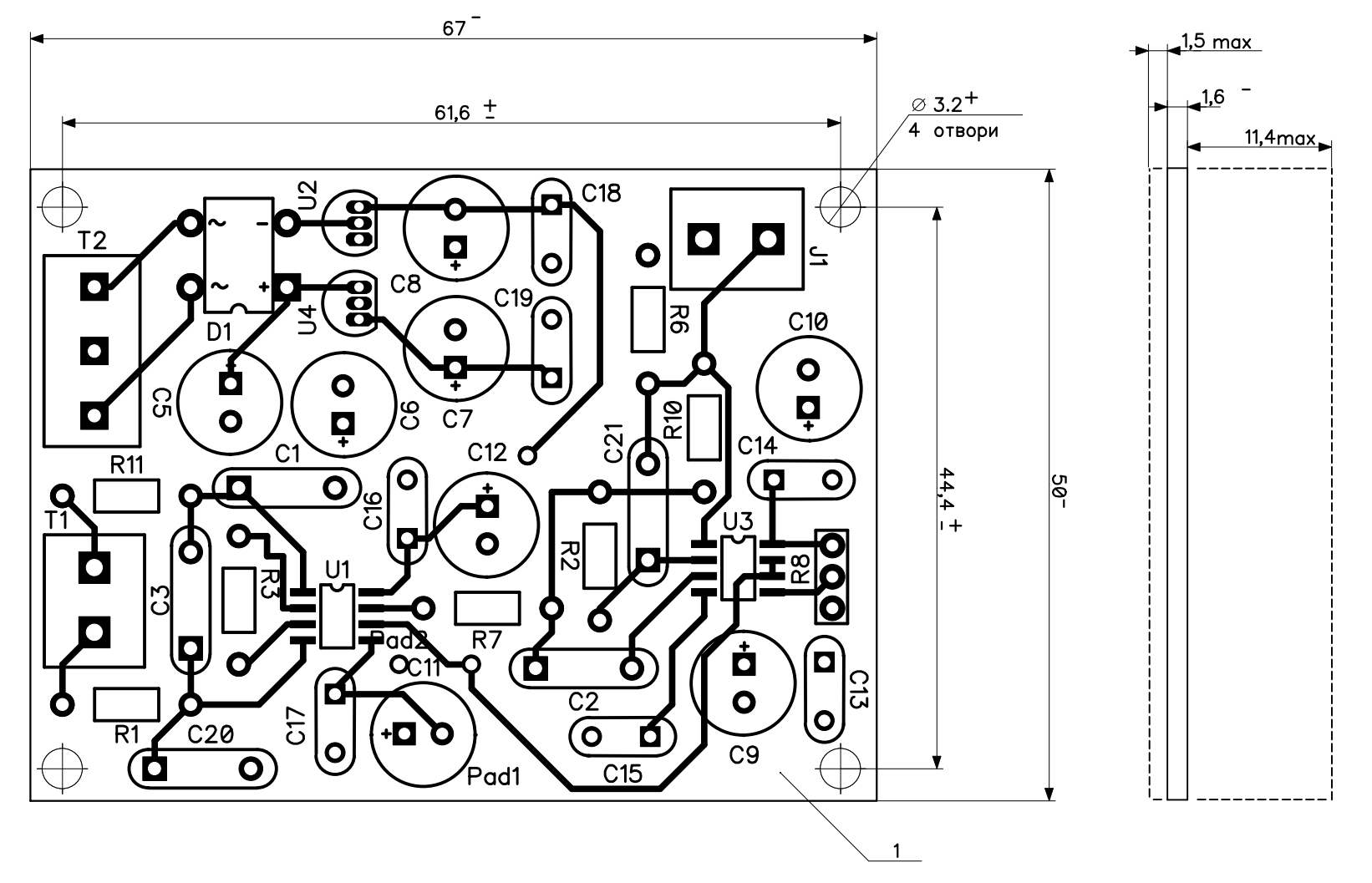

Перш. застос.

Cripas. No

1. \* Розміри для довідок РІ81.464419.001 Е3

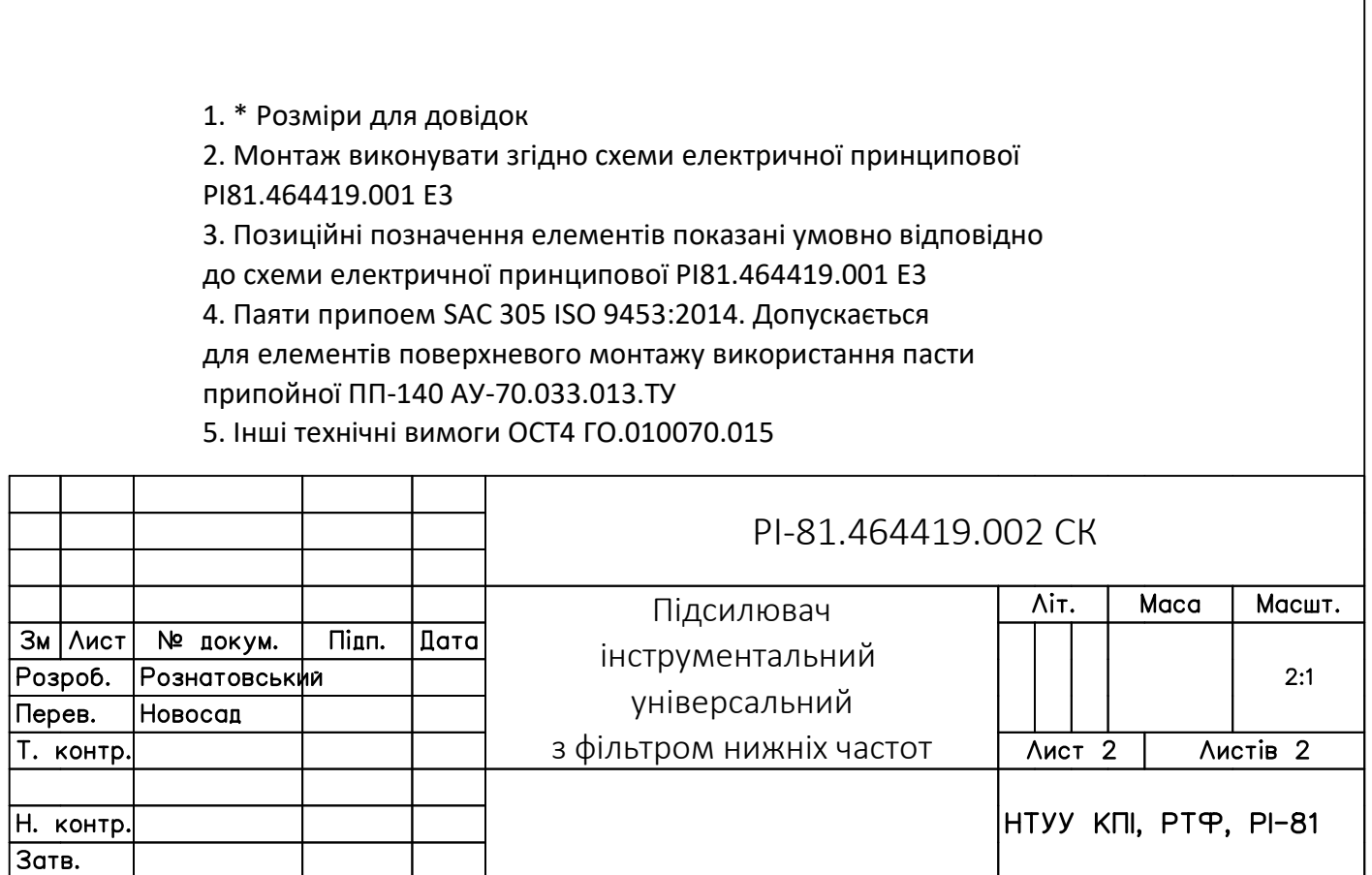